# **ДОГОВОР № З-КОН/15**

#### на поставку мониторов прикроватных.

г. Иркутск  $\frac{df}{dx} = 2015$  г.

**Общество с ограниченной ответственностью «Ангарская Медицинская Компания»,** в дальнейшем именуемое Поставщик, в лице генерального директора Радимова Дмитрия Владимировича, действующего на основании Устава, с одной стороны, и **Государственное бюджетное учреждение здравоохранения Иркутская ордена «Знак Почета» областная клиническая больница,** именуемое в дальнейшем Заказчик, в лице главного врача Дудина Петра Евлампьевича, действующего на основании Устава, с другой стороны, по результатам проведенного Государственным бюджетным учреждением здравоохранения Иркутской ордена «Знак Почета» областной клинической больницей открытого конкурса (протокол от 13.04.2015 года № 31502146904), заключили настоящий Договор о нижеследующем:

### **1. ПРЕДМЕТ ДОГОВОРА**

1.1. По настоящему Договору Поставщик передает, а Заказчик обязуется принять **мониторы прикроватные** (далее - оборудование), указанное в приложении № 1, являющемся неотъемлемой частью настоящего Договора, и уплатить за него определенную настоящим Договором денежную сумму (цену). 1.2. Срок поставки и ввода оборудования в эксплуатацию не более 30 (тридцати) календарных дней с момента заключения договора.

1.3. Условия поставки товара: Поставка, отгрузка, ввод в эксплуатацию оборудования осуществляется транспортом и силами поставщика до местонахождения Заказчика в рабочие дни (с понедельника по пятницу) с 09-00 до 15-00.

1.4. Место поставки товара: город Иркутск, микрорайон Юбилейный, 100

1.5. Гарантийный срок поставляемого оборудования, не менее чем срок действия гарантии производителя, но не менее 12 месяцев, с момента подписания Акта ввода в эксплуатацию.

#### **2. ОБЯЗАННОСТИ СТОРОН**

#### **2.1. Заказчик обязан:**

2.1.1. своевременно принять и оплатить поставленное Оборудование надлежащего качества в соответствии с пунктом 4 настоящего Договора, при отсутствии замечаний к документации по исполнению Договора.

2.1.2. принять документы, предусмотренные п. 3.9. настоящего Договора, при отсутствии замечаний к указанным документам.

2.1.3. осуществлять контроль за исполнением настоящего Договора.

**2.2. Поставщик обязан:**

2.2.1. обеспечить ввод в эксплуатацию (провести комплекс работ по распаковке, расконсервации, установке (монтажу), пуско-наладке, сдаче-приемке в эксплуатацию. Поставка и ввод в эксплуатацию оборудования должны производиться в соответствии с действующими нормативами и правилами.

2.2.2. произвести монтаж оборудования с использованием своих расходных материалов, инструментов и оборудования, при необходимости с привлечением услуг автовышки.

2.2.3. руководствоваться действующими инструкциями по безопасности при монтаже оборудования, соблюдать на объекте необходимые противопожарные мероприятий, мероприятия по технике безопасности. 2.2.4. своевременно предоставлять достоверную информацию о ходе исполнения своих обязательств, в том

числе о сложностях, возникающих при исполнении Договора.

2.2.5. своевременно и надлежащим образом поставить Оборудование и представить Заказчику отчетную документацию по итогам исполнения Договора.

2.2.6. обеспечивать соответствие поставляемого Оборудования требованиям государственным стандартам Российской Федерации, поставка оборудования должна сопровождаться документами, удостоверяющими качество (декларация соответствия (сертификат соответствия в случае обязательной сертификации); регистрационное удостоверение, технический паспорт, гарантийный талон).

2.2.7. обеспечить устранение недостатков и дефектов, выявленных при приемке поставленного Оборудования и в течение гарантийного срока, за свой счет.

2.2.8. гарантировать соответствие поставляемого оборудования требованиям к качественным характеристикам, установленным Законодательством Российской Федерации при его использовании и хранении, и нести все расходы по замене дефектного оборудования, выявленного Заказчиком;

2.2.9. отгружать оборудование своими силами и за счет собственных средств.

2.3. стороны обязаны исполнять иные обязательства, предусмотренные действующим законодательством и Договором.

#### **3. ПОРЯДОК ПРИЕМА - ПЕРЕДАЧИ ТОВАРА**

3.1. Поставка Оборудования осуществляется не позднее даты, предусмотренной п. 1.2 настоящего говора.

3.2. Поставщик не менее чем за 3 (три) рабочих дня до предполагаемой даты поставки уведомляет об этом Заказчика по телефону (3952) 46-53-30, факсу (3952) 46-53-42 с указанием времени поставки Оборудования. 3.3. Датой поставки Оборудования считается дата подписания уполномоченными представителями Поставщика и Заказчика акта приема - передачи Оборудования, и акта ввода в эксплуатацию оборудования. Передача Оборудования представителю Заказчика производится только при условии наличия у него доверенности на получение товарно-материальных ценностей межотраслевой универсальной формы № М-2, выданной Заказчиком, а также документа, удостоверяющего личность.

3.4. Фамилия представителя Заказчика, номер доверенности и дата ее выдачи указываются в товаросопроводительных документах на Оборудование.

3.5. С момента подписания акта приема - передачи и акта ввода в эксплуатацию Оборудования к Заказчику переходит риск случайной гибели или порчи Оборудования.

3.6. Предлагаемое оборудование должно быть зарегистрировано и разрешено к применению на территории Российской Федерации.

3.7. Упаковка в соответствии с требованиями ГОСТ, ТУ, обеспечивающая целостность и сохранность оборудования от всякого рода повреждений при транспортировке различными видами транспорта. Поставка осуществляется с соблюдением условий, в том числе температурного режима, установленных производителем оборудования.

3.8. Оборудование должно быть новым (не бывшем в употреблении, не прошедшим ремонт, в том числе восстановление, замену составных частей, восстановление потребительских свойств, не выставочный образец), выпущен не ранее 2014 года, а именно 2014 год.

3.9. При завершении поставки оборудования Поставщик представляет Заказчику всю необходимую документацию (оригиналы) по исполнению Договора:

- накладные;

- счет-фактуры/счета;

- акт приема-передачи, акт ввода в эксплуатацию указанные в приложении № 2, № 3 , являющиеся неотъемлемой частью настоящего Договора. В случае ненадлежащего оформления документации по исполнению договора Поставщиком, а равно предоставления неполного комплекта таких документов, такие документы подлежат возврату Поставщику. После устранения замечаний документы предоставляются Заказчику и подписываются текущей датой.

3.10. Приём Заказчиком Оборудования по количеству осуществляется в момент его получения в порядке, определенном инструкцией «О порядке приемки продукции производственно - технического назначения и товаров народного потребления по количеству», утвержденной постановлением Госарбитража при Совете Министров СССР от 15.06.1965 № П-6. При этом Заказчик обязан проверить обеспеченность сохранности Оборудования при перевозке (исправность пломб, наличие защитной маркировки, исправность тары и т.п.) Получатель производит приемку Оборудования по количеству, сличая данные при приемке с данными, указанными в сопроводительных документах Поставщика.

3.11. Приём Заказчиком Оборудования по качеству осуществляется в течение 3 (трёх) рабочих дней с момента осуществления поставки, в присутствии представителя Поставщика, в порядке, определенном инструкцией «О порядке приемки продукции производственно - технического назначения и товаров народного потребления по качеству», утвержденной постановлением Госарбитража при Совете Министров СССР от 25.04.1966 № П-7. Получатель производит приемку Оборудования по качеству, сличая данные при приемке с данными, указанными в сопроводительных документах Поставщика.

3.12. При обнаружении несоответствия количества, качества, маркировки поступившего Оборудования, тары или упаковки требованиям стандартов, технических условий, Договора (включая спецификацию) или данным, указанным в маркировке и документах, удостоверяющих качество Оборудования приемка забракованного (некачественного) Оборудования производится с участием представителя Поставщика. Заказчик обязан сохранить забракованное (некачественное) Оборудование, для предъявления их представителю Поставщика. Поставщик обязан вывезти указанное Оборудование, принятое Получателем на ответственное хранение, или распорядиться им в разумный срок.

3.13. Расходы, понесенные Заказчиком в связи с принятием некачественного Оборудования на ответственное хранение, хранением, возвратом Поставщику, подлежат возмещению Поставщиком.

3.14. В случае несоответствия поставленного Оборудования требованиям стандартов, технических условий, Договора (включая спецификацию) или данным, указанным в маркировке и документах, удостоверяющих качество Оборудования, Поставщик обязан произвести замену ненадлежащего Оборудования, Оборудованием, соответствующим условиям настоящего Договора.

3.15. Претензии по количеству и качеству Оборудования предъявляются Заказчиком Поставщику в течение 30 (тридцати) рабочих дней с момента получения обнаружения несоответствия количества, качества, маркировки поступившего Оборудования, тары или упаковки требованиям стандартов, технических условий, Договору (включая спецификацию) или данным, указанным в маркировке и документах, удостоверяющих качество Оборудования.

3.16. Претензии по качеству поставляемого оборудования принимаются Поставщиком в течение всего срока гарантии товара при условии его надлежащего хранения (соблюдение температурного режима, влажности и т.д.).

3.17. Претензии по качеству Товара предъявляются Заказчиком Поставщику в течение всего срока гарантии на Оборудование, при условии наличия составленного акта приема-передачи.

3.18. Претензия Поставщику может быть вручена лично его представителю или направлена по почте (в том числе по электронной почте либо по факсу).

3.19. По итогам приемки оборудования при наличии документов, указанных в пп. 3.9., 2.2.6. Договора, и при отсутствии претензий относительно качества, количества, ассортимента, комплектности и других характеристик оборудования Заказчик подписывает акт-приема передачи.

## **4. ЦЕНА ДОГОВОРА И ПОРЯДОК РАСЧЕТОВ**

4.1. Цена Договора составляет **3 334 376,00** (три миллиона триста тридцать четыре тысячи триста семьдесят шесть) рублей 00 копеек.

4.1.1. Цена договора включает все расходы, связанные с поставкой оборудования, уплату налогов (в том числе НДС), сборов, стоимость транспортных расходов по доставке товара до места поставки (эксплуатации), погрузо-разгрузочных работ, монтаж, проведения работ по настройке, регулировке и сдаче в эксплуатацию, обучения персонала, технического обслуживания в период гарантийных обязательств и иные расходы, связанные с поставкой и вводом в эксплуатацию оборудования, то есть является конечной.

4.1.2. Цена договора является фиксированной на протяжении всего срока исполнения договора.

4.2. Расчеты производятся безналичным способом, в рублях, путем перечисления денежных средств на расчетный счет Поставщика.

4.3. В случае изменения своего расчетного счета Поставщик обязан в течение 1 (одного) рабочего дня направить Заказчику Дополнительное соглашение к Договору на изменение реквизитов расчетного счета. В противном случае все риски, связанные с перечислением Заказчиком денежных средств на указанный в настоящем Договоре счет Поставщика, несет Поставщик.

4.4. Оплата производится по факту поставки и ввода в эксплуатацию оборудования в течение 60 (шестидесяти) календарных дней на основании надлежаще оформленного и подписанного обеими Сторонами Акта ввода в эксплуатацию оборудования, но не позднее 31.12.2015 года. При наличии надлежаще оформленных документов на оборудование.

4.5. Датой оплаты для целей настоящего Договора признается день списания соответствующей суммы денежных средств с расчетного счета Заказчика.

4.6. Заказчик вправе уменьшить размер платежа по Договору на сумму неустойки (штраф, пени), подлежащей оплате Поставщиком за нарушение сроков поставки оборудования, за ненадлежащее исполнение Договора.

# **5. ОТВЕТСТВЕННОСТЬ СТОРОН**

5.1. В случае неисполнения или ненадлежащего исполнения обязательств по настоящему Договору Стороны несут ответственность в соответствии с действующим законодательством Российской Федерации.

5.2. В случае просрочки исполнения Поставщиком обязательств, установленных настоящим Договором, Заказчик вправе потребовать уплату неустойки (штрафа, пеней). Неустойка (штраф, пени) начисляется за каждый день просрочки исполнения обязательств, предусмотренных Договором начиная со дня, следующего после дня истечения установленного Договором срока исполнения обязательств. Размер неустойки (штрафа, пеней) составляет 0,2 % от суммы неисполненных обязательств.

5.3. Расторжение Договора допускается по соглашению сторон или решению суда по основаниям, предусмотренным гражданским законодательством.

5.4. Уплата штрафных санкций не освобождает Поставщика от исполнения обязательств в натуре.

5.5. В случае просрочки исполнения обязательств Заказчиком Поставщик вправе потребовать уплату неустойки. Неустойка начисляется за каждый день просрочки исполнения обязательств, начиная со дня, следующего после дня истечения срока исполнения обязательств в размере одной трехсотой действующей на день уплаты неустойки ставки рефинансирования Центрального банка Российской Федерации.

5.6. Стороны не несут ответственности за частичное или полное неисполнение обязательств по Договору, если это неисполнение явилось следствием обстоятельств непреодолимой силы (форс-мажор), возникших после заключения Договора в результате событий чрезвычайного характера, которые Государственный заказчик и Поставщик не могли ни предвидеть, ни предотвратить разумными мерами.

5.7. Ответственность Сторон в иных случаях определяется в соответствии с законодательством Российской Федерации.

# **6. ДЕЙСТВИЕ ДОГОВОРА**

6.1. Настоящий Договор подписан сторонами « $\frac{dT}{r}$ » **ДИЛИ** 201- г. 6.2. Настоящий Договор вступает в силу и становится обязательным для сторон с момента его подписания и действует до момента полного выполнения сторонами обязательств, кроме случаев его досрочного

расторжения, предусмотренных настоящим Договором и действующим законодательством. Окончание срока действия Договора не освобождает стороны от ответственности за его нарушение.

6.3. Изменения и дополнения к настоящему Договору действительны лишь в том случае, если они составлены в письменной форме и подписаны сторонами. Под письменной формой подразумеваются также сообщения, направленные с использованием факсимильной связи. Стороны взаимно обязуются признавать юридическую силу документов, переданных посредством факсимильной связи при условии представления в дальнейшем оригиналов таких документов.

6.4. Расторжение настоящего Договора допускается по соглашению сторон, по решению суда или в связи с односторонним отказом стороны Договора от исполнения Договора в случае ненадлежащего исполнения Договора в порядке, предусмотренном гражданским законодательством РФ.

6.5. Под ненадлежащим исполнением Договора понимается:

-поставка оборудования, не соответствующего условиям Договора;

-просрочка исполнения Поставщиком обязательств, предусмотренных договором свыше 15 календарных дней;

-нарушение Заказчиком сроков и порядка оплаты, установленных Договором.

6.6. При расторжении Договора в связи с односторонним отказом стороны Договора от исполнения Договора другая сторона Договора вправе потребовать возмещения только фактически понесенного ущерба, непосредственно обусловленного обстоятельствами, являющимися основанием для принятия решения об одностороннем отказе от исполнения Договора.

6.7. Недействительность какого-либо из условий Договора не влечет за собой недействительность других условий или всего Договора в целом.

## **7. ФОРС-МАЖОР**

7.1. Стороны освобождаются от ответственности за полное или частичное неисполнение своих обязательств по Договору, если их неисполнение явилось следствием обстоятельств непреодолимой силы.

7.2. Под обстоятельствами непреодолимой силы понимают возникшие после заключения Договора такие обстоятельства, которые невозможно было предвидеть либо предотвратить любыми доступными мерами и обладающие признаками чрезвычайности и непредотвратимости.

К обстоятельствам непреодолимой силы относятся включая, но не ограничиваясь, природные явления (пожар, наводнение, землетрясение, другие стихийные бедствия и т.д.), общественные явления (террористический акт, распоряжение компетентных органов власти, запрещающие совершать действия, предусмотренные обязательством и т.д.) при условии, что эти обстоятельства оказывают воздействие на выполнение обязательств по Договору и подтверждены соответствующими уполномоченными органами.

7.3. Сторона, у которой возникли обстоятельства непреодолимой силы, обязана в течение 5 (пяти) рабочих дней письменно информировать другую Сторону о случившемся и его причинах. Если от Стороны не поступает иных письменных уведомлений, другая Сторона продолжает выполнять свои обязательства по Договору, насколько это целесообразно, и ведет поиск альтернативных способов выполнения Договора, не зависящих от обстоятельств непреодолимой силы.

7.4. Если, по мнению Сторон, исполнение Договора может быть продолжено в порядке, действовавшем до возникновения обстоятельств непреодолимой силы, то срок исполнения обязательств по Договору продлевается соразмерно времени действия этих обстоятельств и их последствий.

7.5. К обстоятельствам непреодолимой силы не относятся обстоятельства, повлекшие задержку поставки товара на таможне, по причине не представления Поставщиком необходимых документов, в случае если Поставщик знал (должен был знать) о необходимости представления соответствующих документов таможенным органам.

## **8. СПОРЫ**

8.1. Споры, которые могут возникнуть при исполнении условий настоящего Договора, Стороны могут стремиться разрешать дружеским путем в порядке досудебного разбирательства: путем переговоров, письмами и др.

8.2. В случае невозможности разрешения споров путем переговоров, стороны передают их на рассмотрение в Арбитражный суд Иркутской области.

8.3. Стороны обязуются незамедлительно извещать друг друга обо всех изменениях своих адресов и реквизитов.

8.9. Стороны берут на себя обязательства по правильному и своевременному оформлению документации по настоящему Договору.

#### **9. ДОПОЛНИТЕЛЬНЫЕ УСЛОВИЯ**

9.1. Настоящий Договор составлен в двух экземплярах, идентичных по содержанию и имеющих равную юридическую силу, по одному для каждой из Сторон.

9.2. Все Приложения к Договору являются его неотъемлемой частью.

# **1. ПРИЛОЖЕНИЯ К ДОГОВОРУ**

10.1. Приложение №1 «Спецификация на поставляемое оборудование».

10.2. Приложение №2 «Акт ввода в эксплуатацию».

10.3. Приложение №3 «Акт приема-предачи».

## **11. АДРЕСА, БАНКОВСКИЕ РЕКВИЗИТЫ И ПОДПИСИ СТОРОН**

**Заказчик Поставщик Государственное бюджетное учреждение здравоохранения Иркутская ордена «Знак Почета» областная клиническая больница** Адрес: 664049, г. Иркутск, мкр. Юбилейный, 100 ИНН 3812014690 КПП 381201001 БИК 042520001 **Общество с ограниченной ответственностью «Ангарская Медицинская Компания»** Адреса: - юридический:664007, г. Иркутск, Декабрьских Событий, 55 оф. 110Б - фактический:664007, г. Иркутск, Декабрьских Событий, 55 оф. 110Б Телефон , факс: +(7)-(3952)-(767002), +8(3952)550658 Электронный адрес: [amcomp@mail.ru](mailto:amcomp@mail.ru) Банк: ИФ ОАО "МДМ БАНК" г. Иркутск ОГРН 1093801005363 ИНН 3801105392 КПП 384901001 БИК 042520760 р/с 40702810803000000035 к/с 301018103000000000760

**Главный врач ГБУЗ «ИОКБ»**

П.Е.Дудин /

**Генеральный директор ООО «Ангарская Медицинская Компания»**

/ Д. В. Радимов/

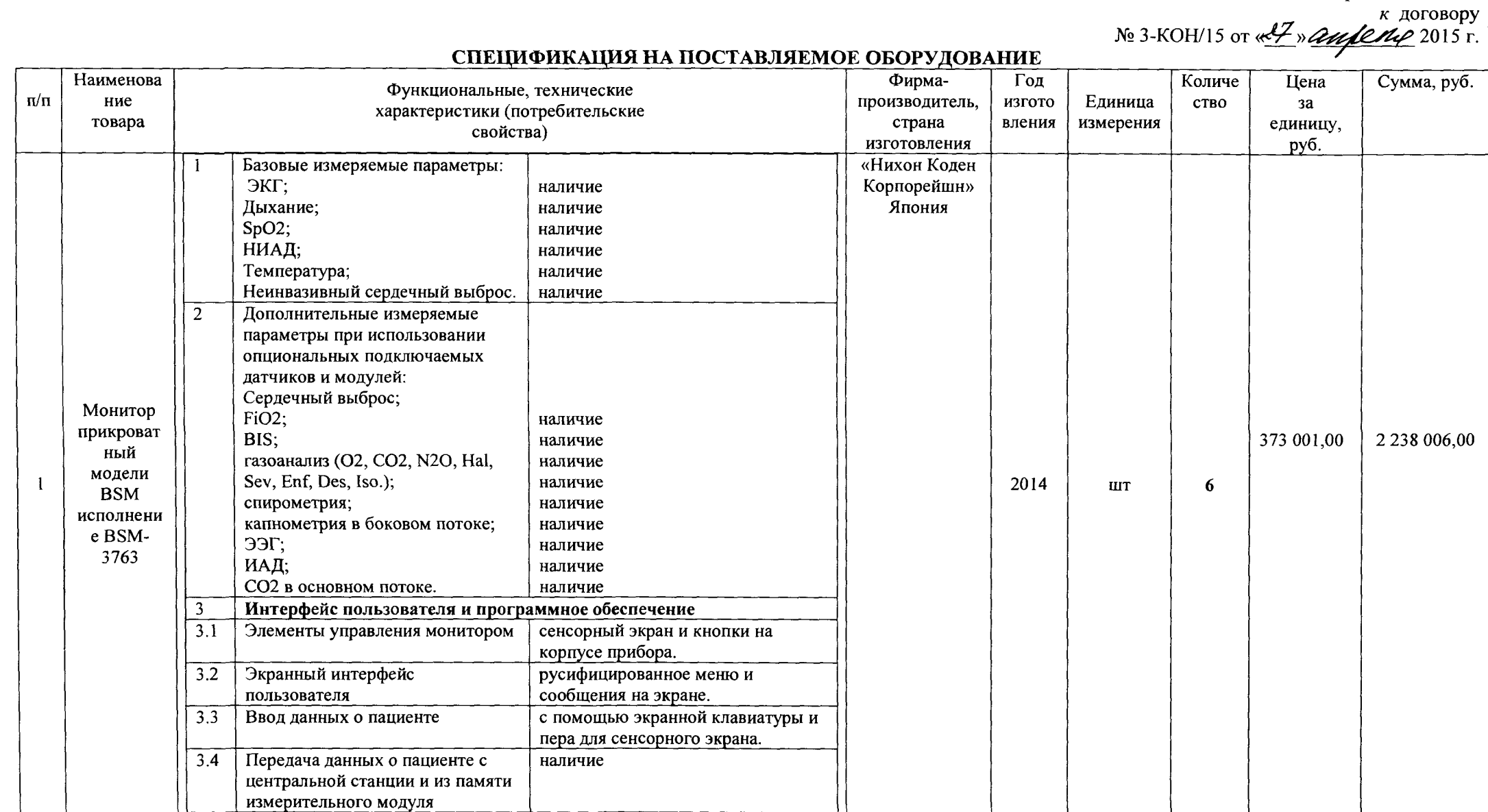

*Приложение №1*

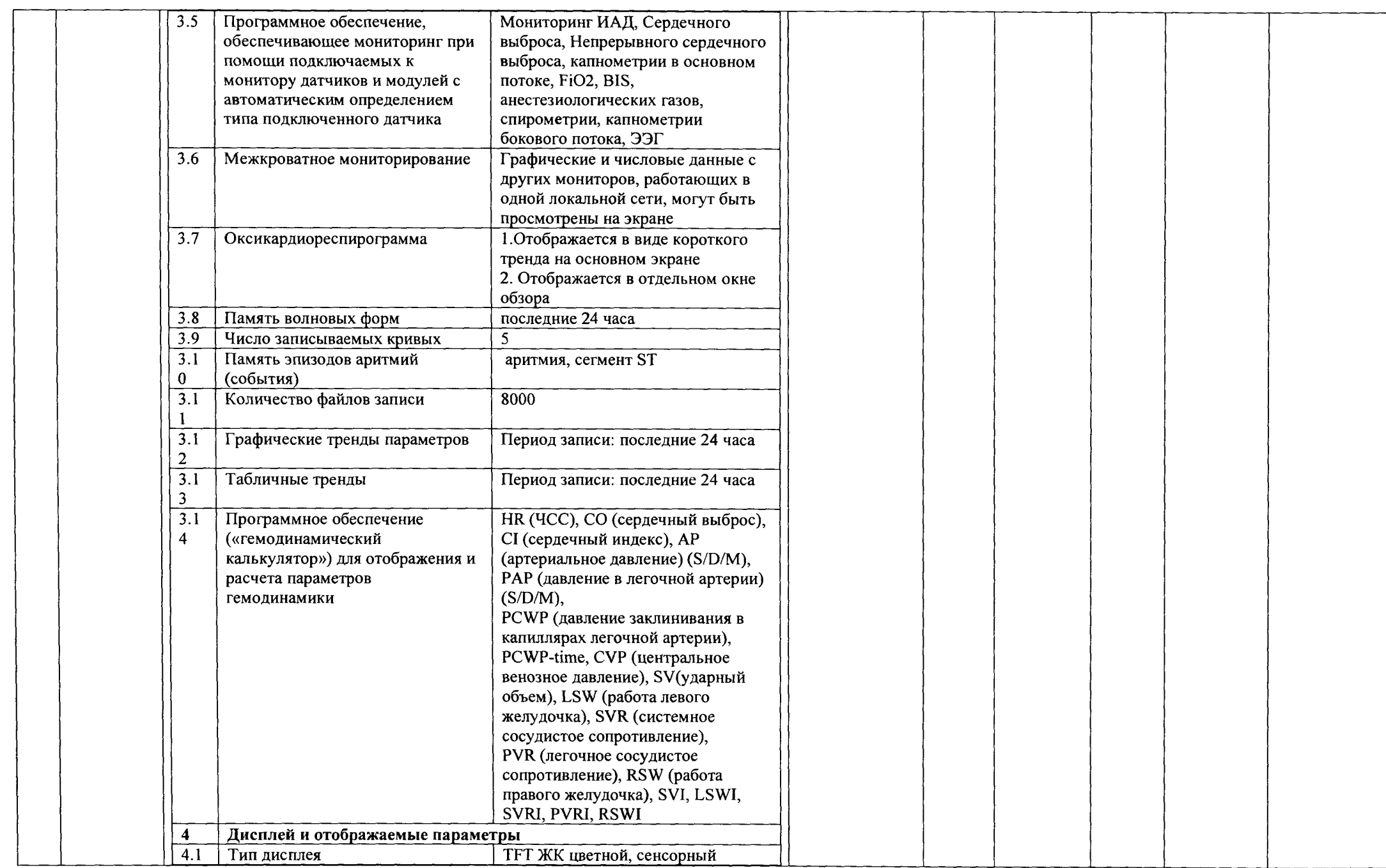

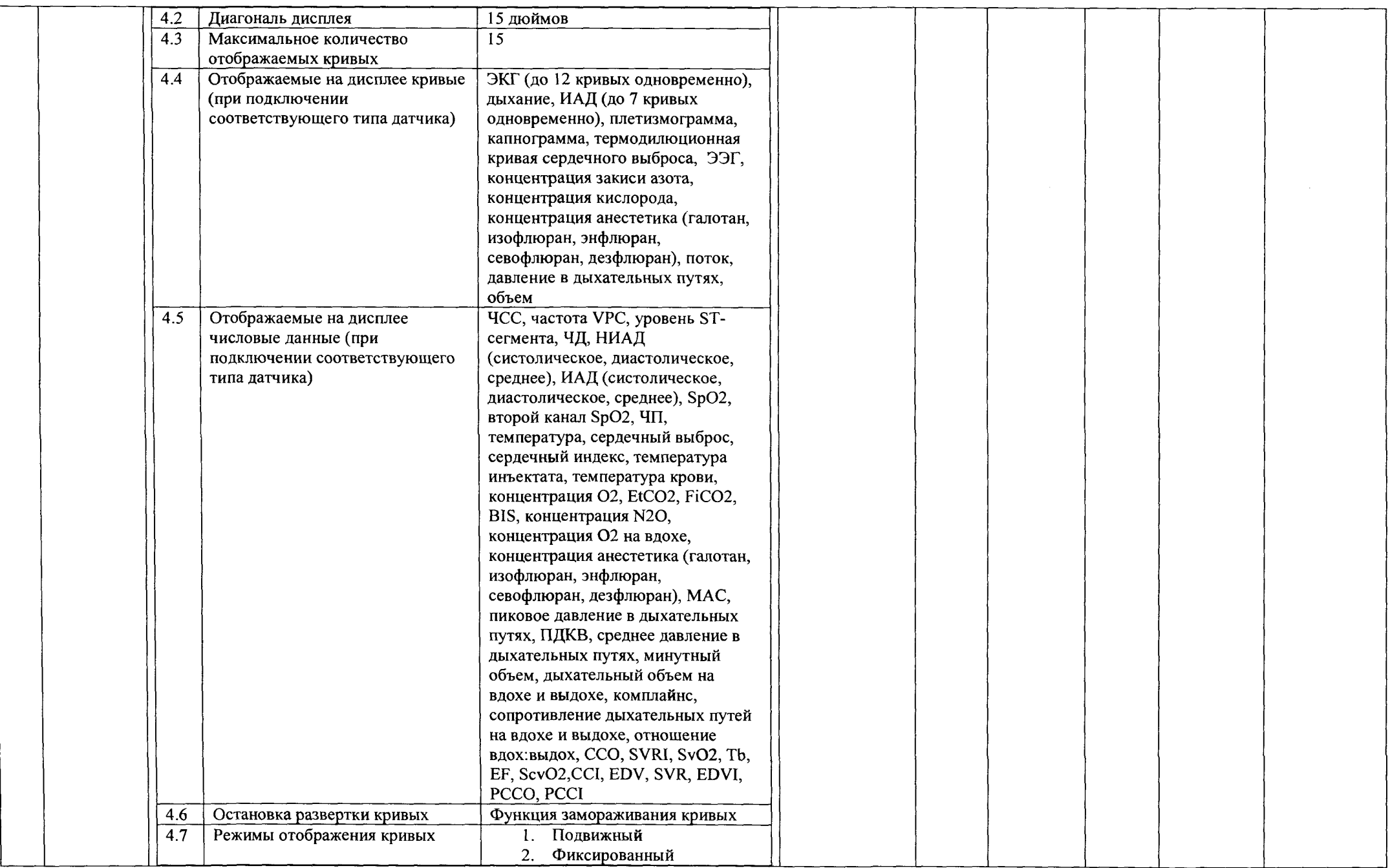

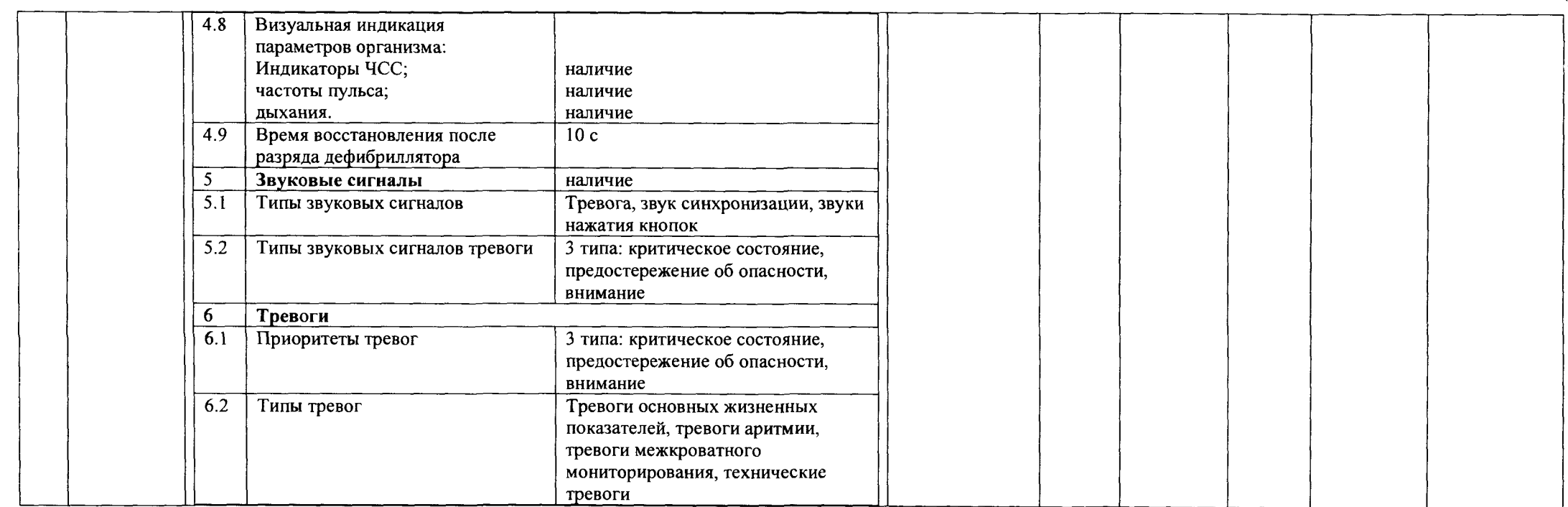

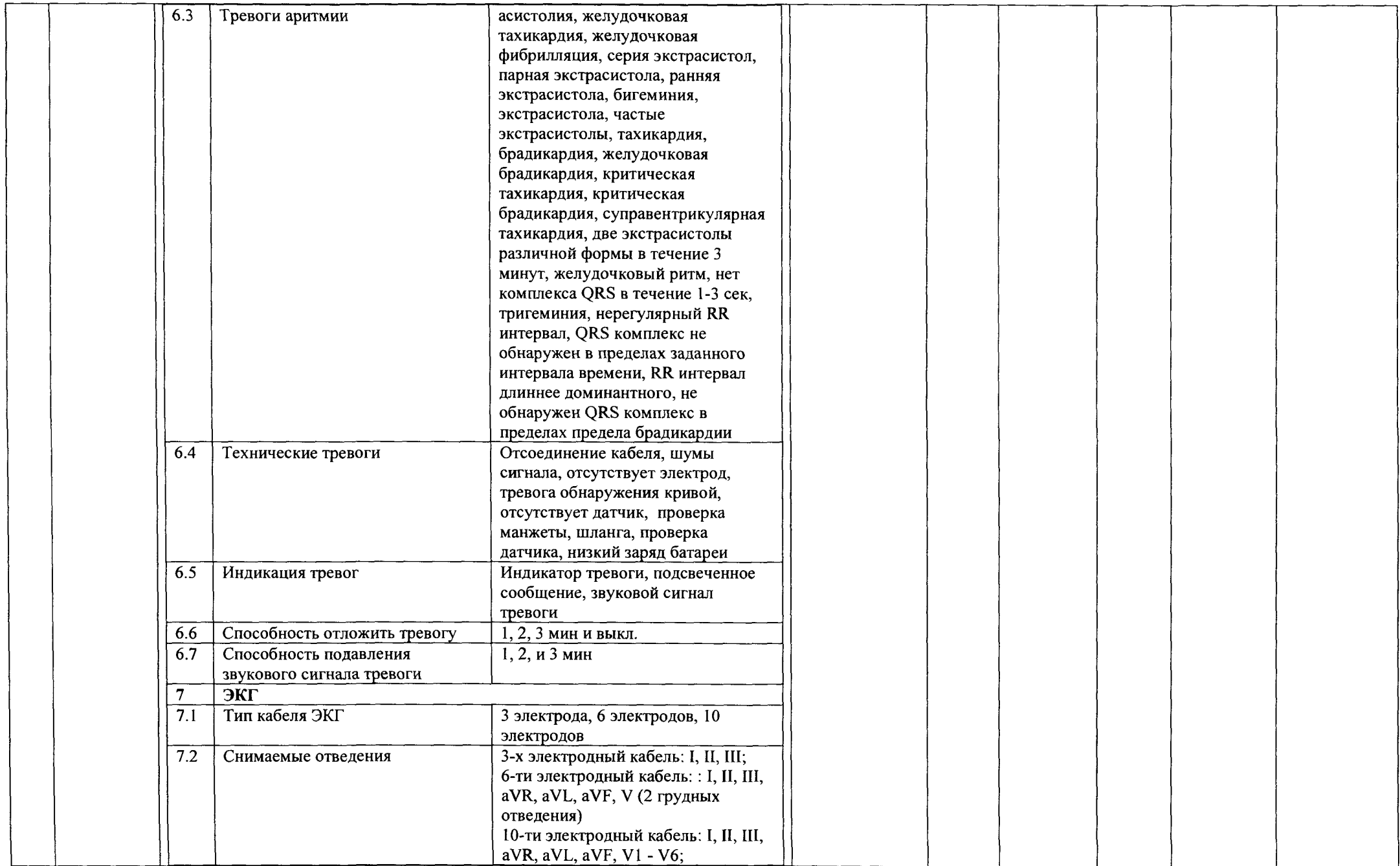

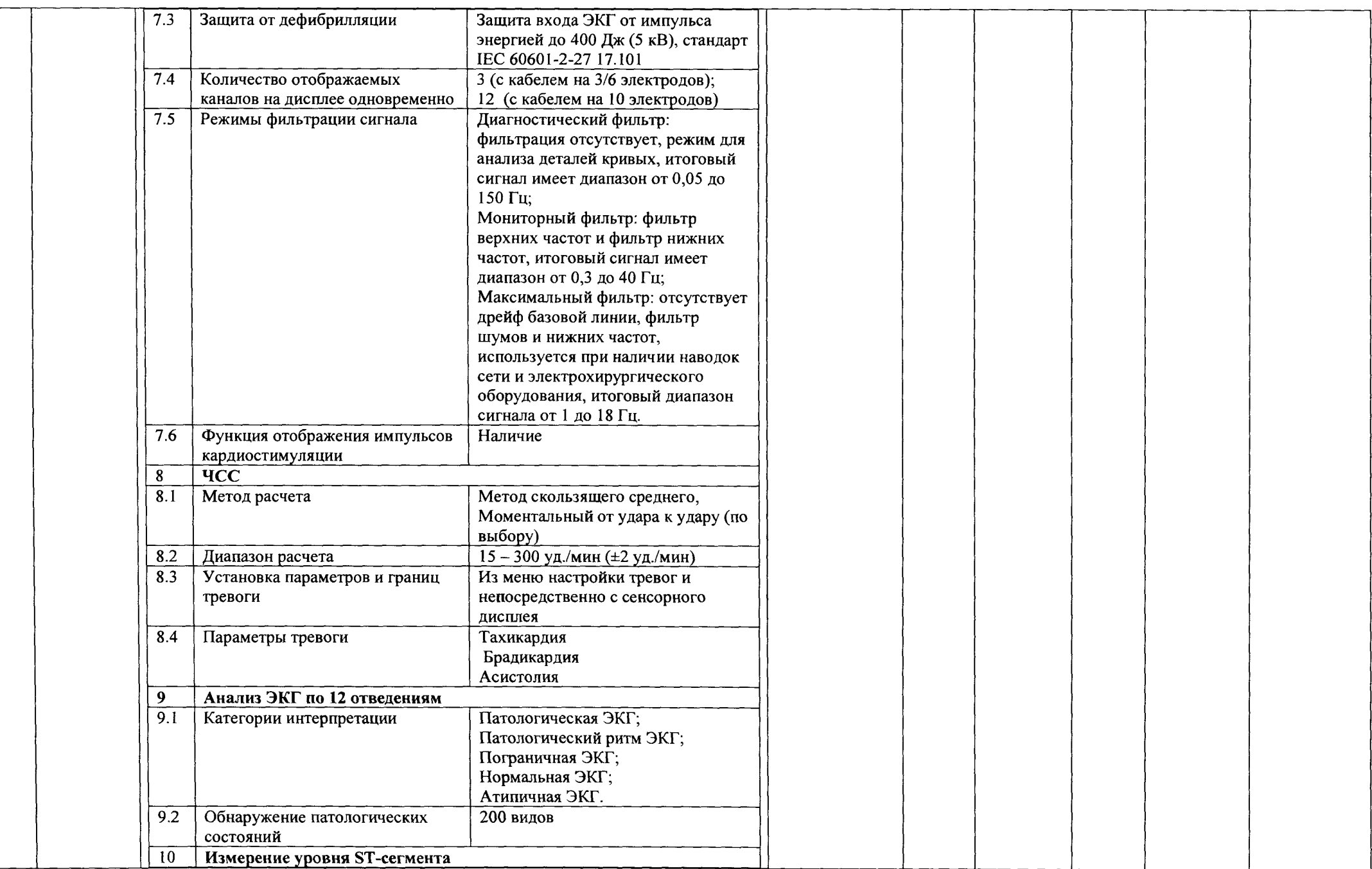

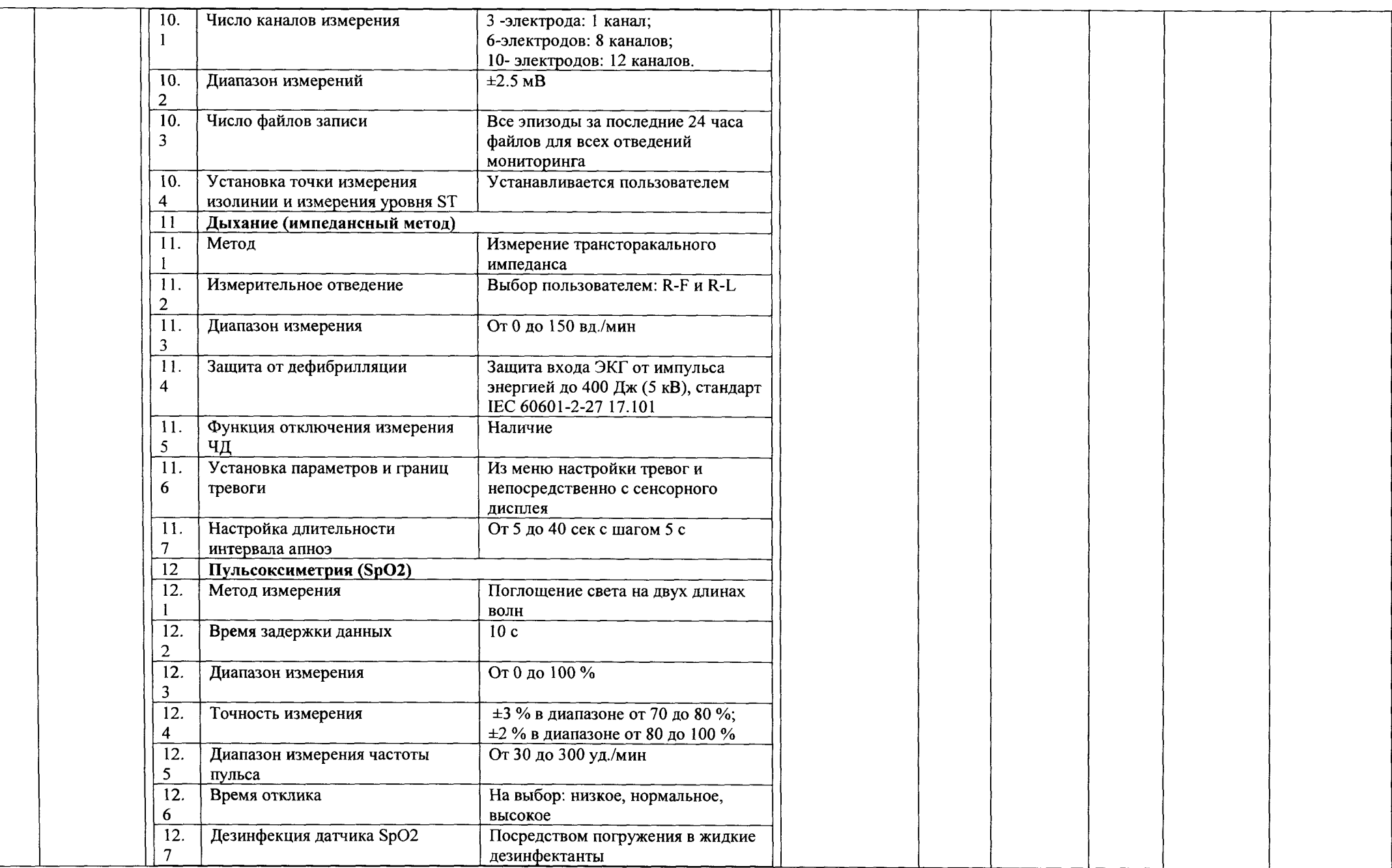

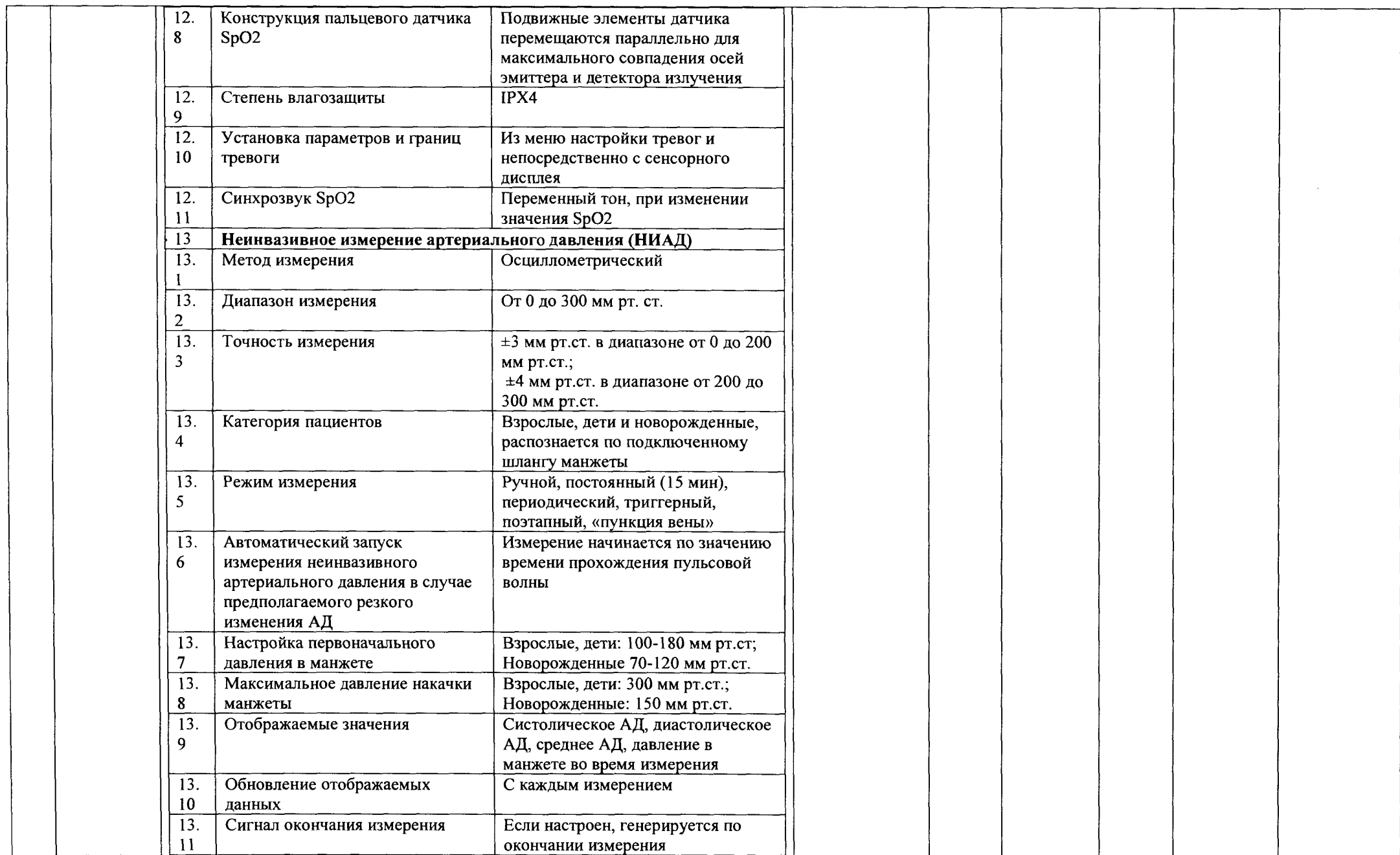

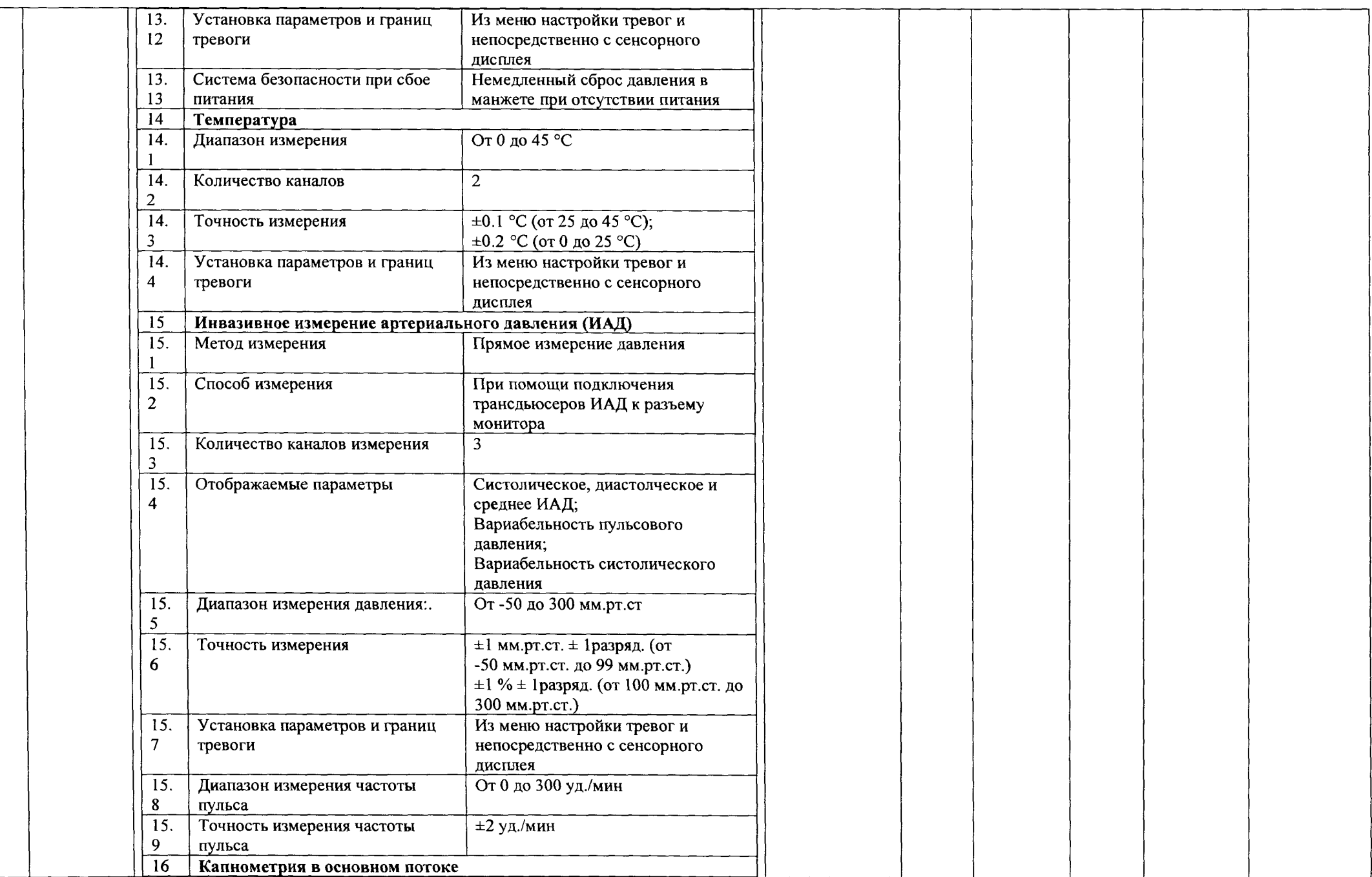

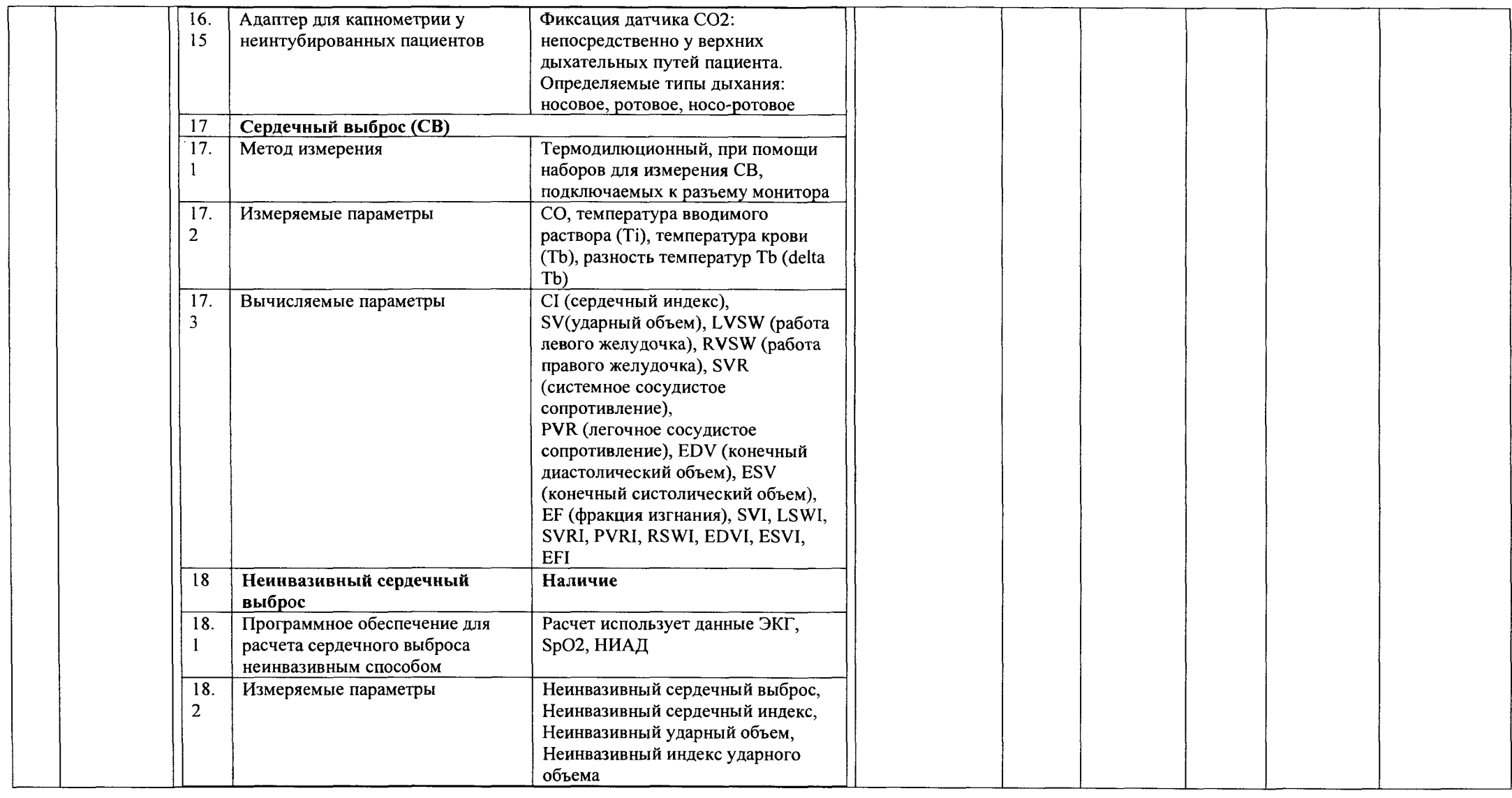

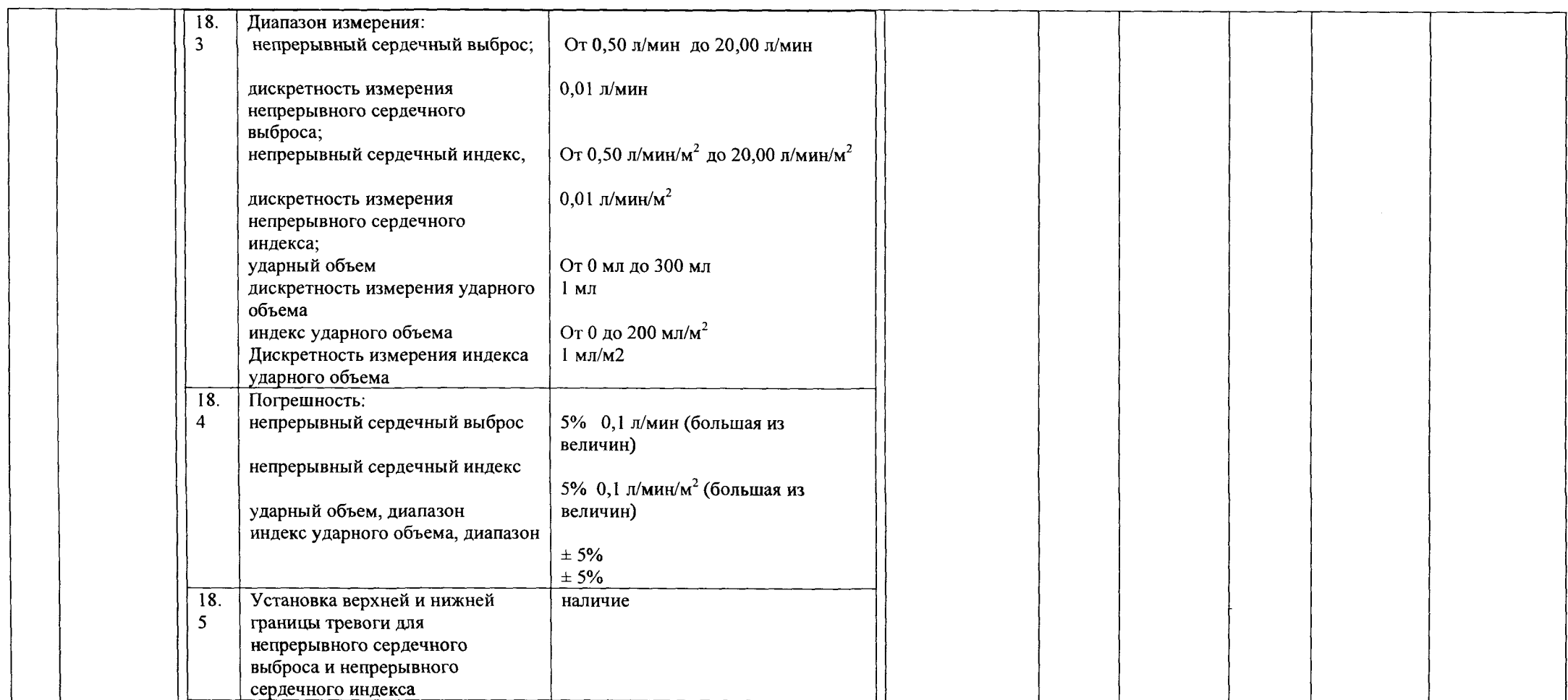

 $\mathcal{L}(\mathcal{L}(\mathcal{L}))$  and  $\mathcal{L}(\mathcal{L}(\mathcal{L}))$  . The contribution of the contribution of

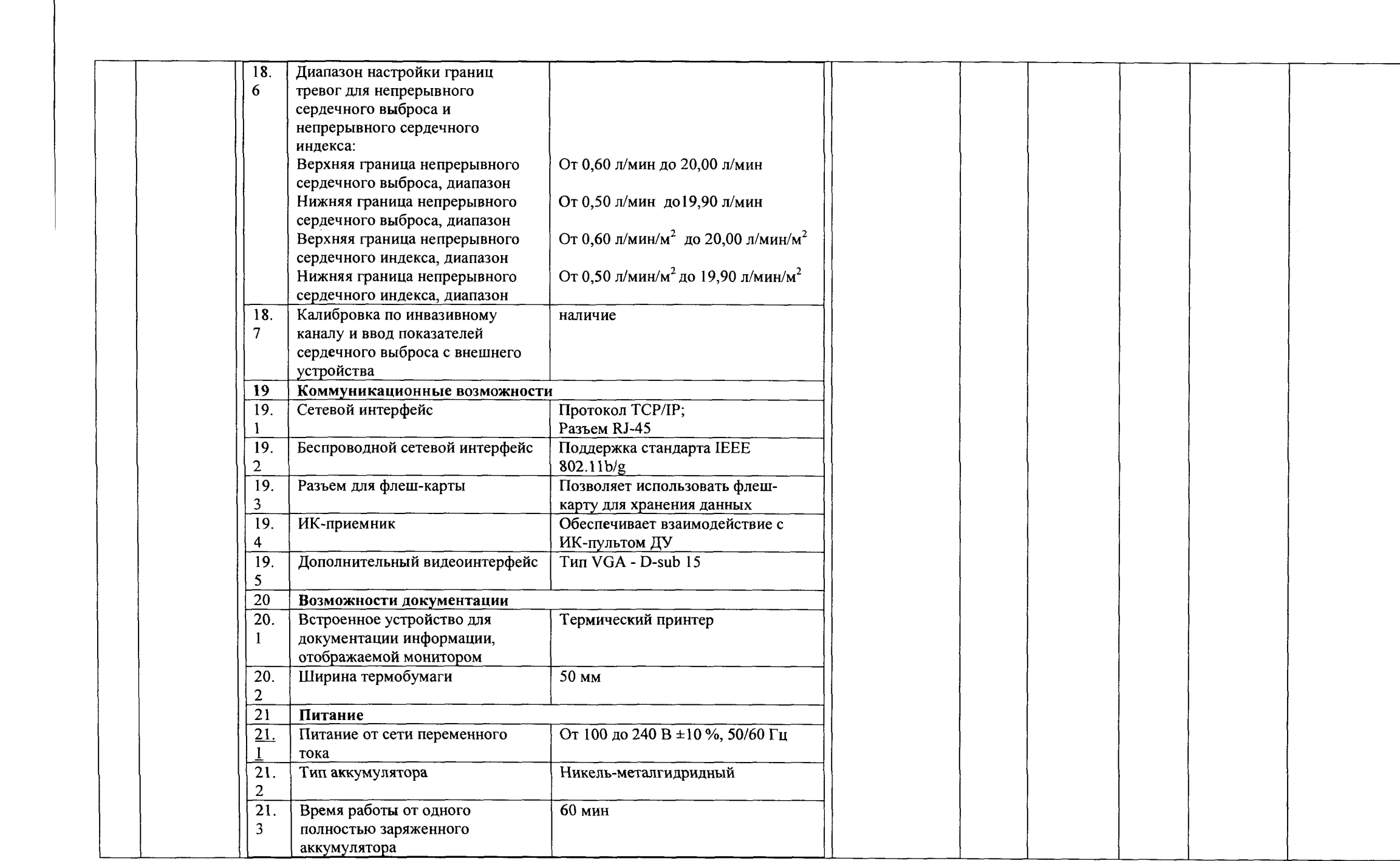

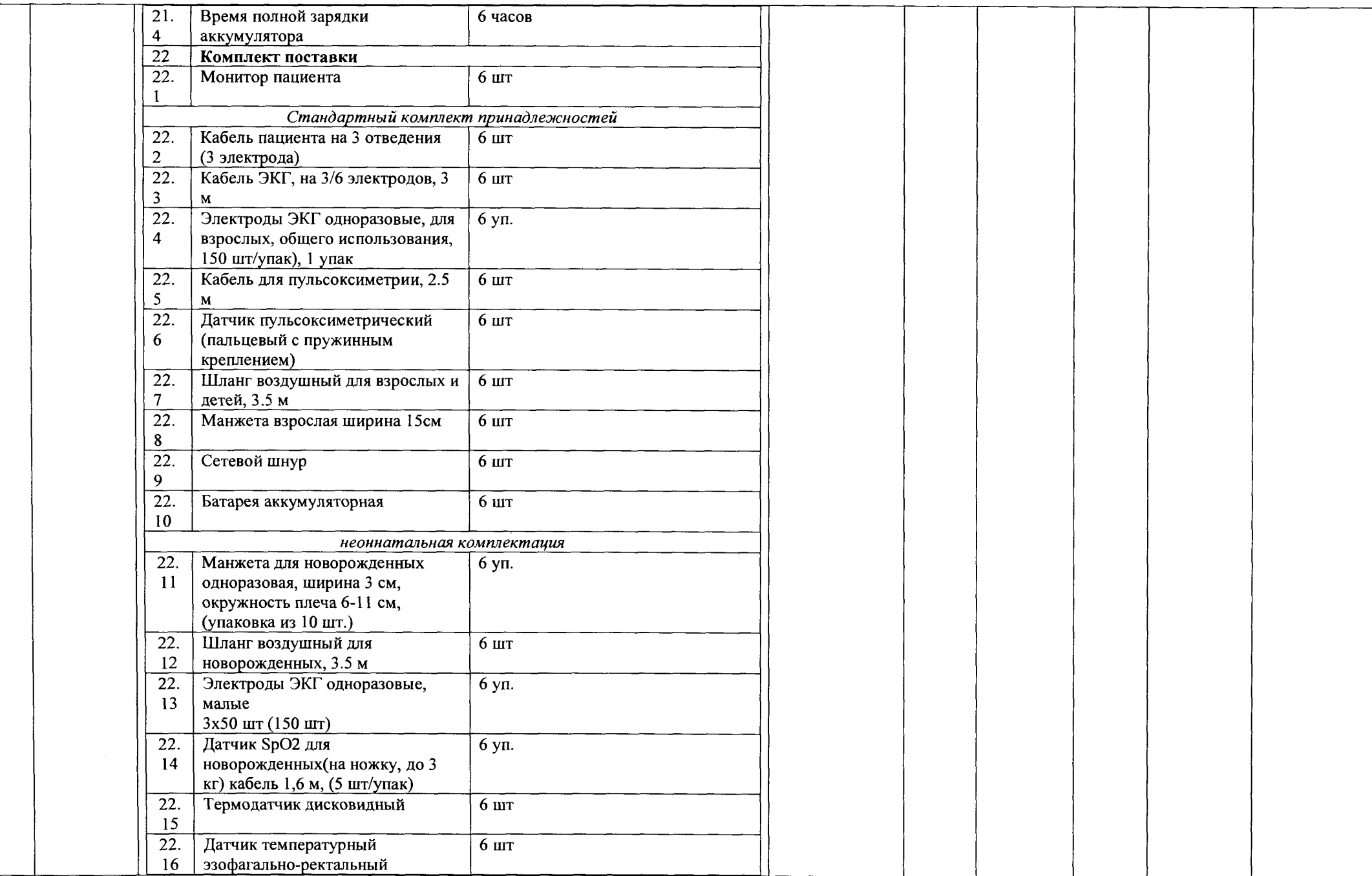

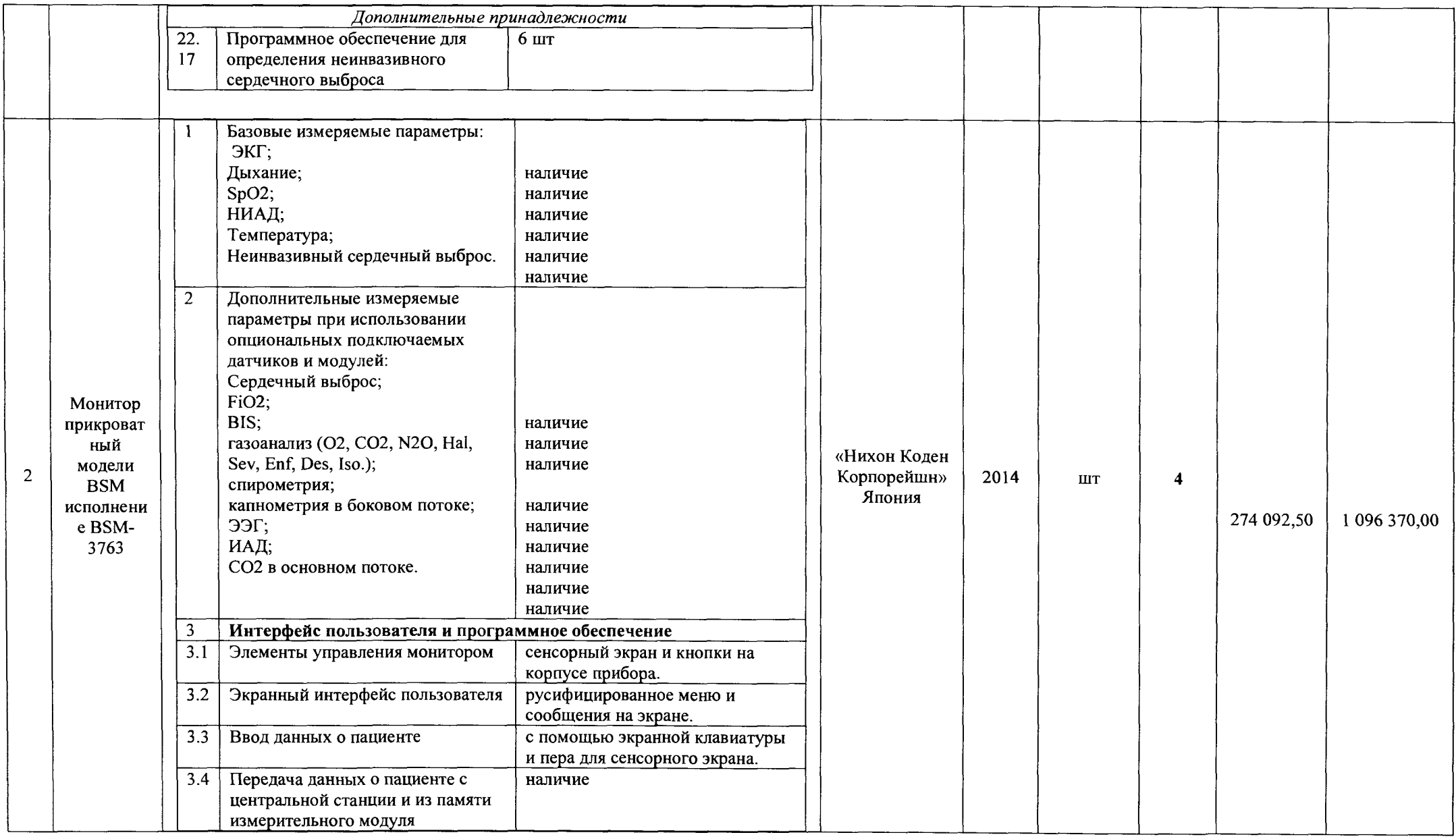

 $\label{eq:2.1} \frac{1}{2} \sum_{i=1}^n \frac{1}{2} \sum_{i=1}^n \frac{1}{2} \sum_{i=1}^n \frac{1}{2} \sum_{i=1}^n \frac{1}{2} \sum_{i=1}^n \frac{1}{2} \sum_{i=1}^n \frac{1}{2} \sum_{i=1}^n \frac{1}{2} \sum_{i=1}^n \frac{1}{2} \sum_{i=1}^n \frac{1}{2} \sum_{i=1}^n \frac{1}{2} \sum_{i=1}^n \frac{1}{2} \sum_{i=1}^n \frac{1}{2} \sum_{i=1}^n \frac{$ 

 $\sim 10^{-1}$ 

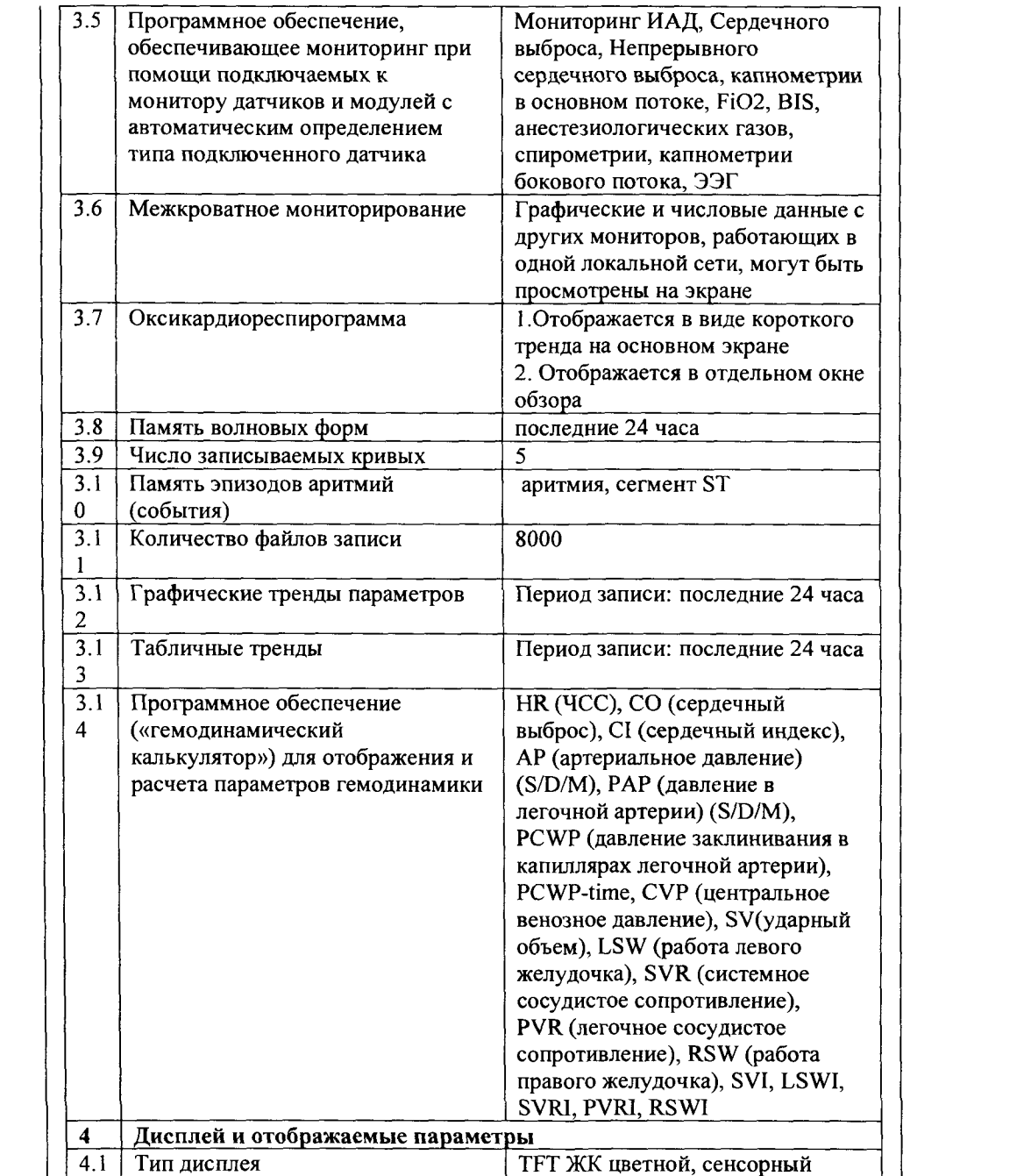

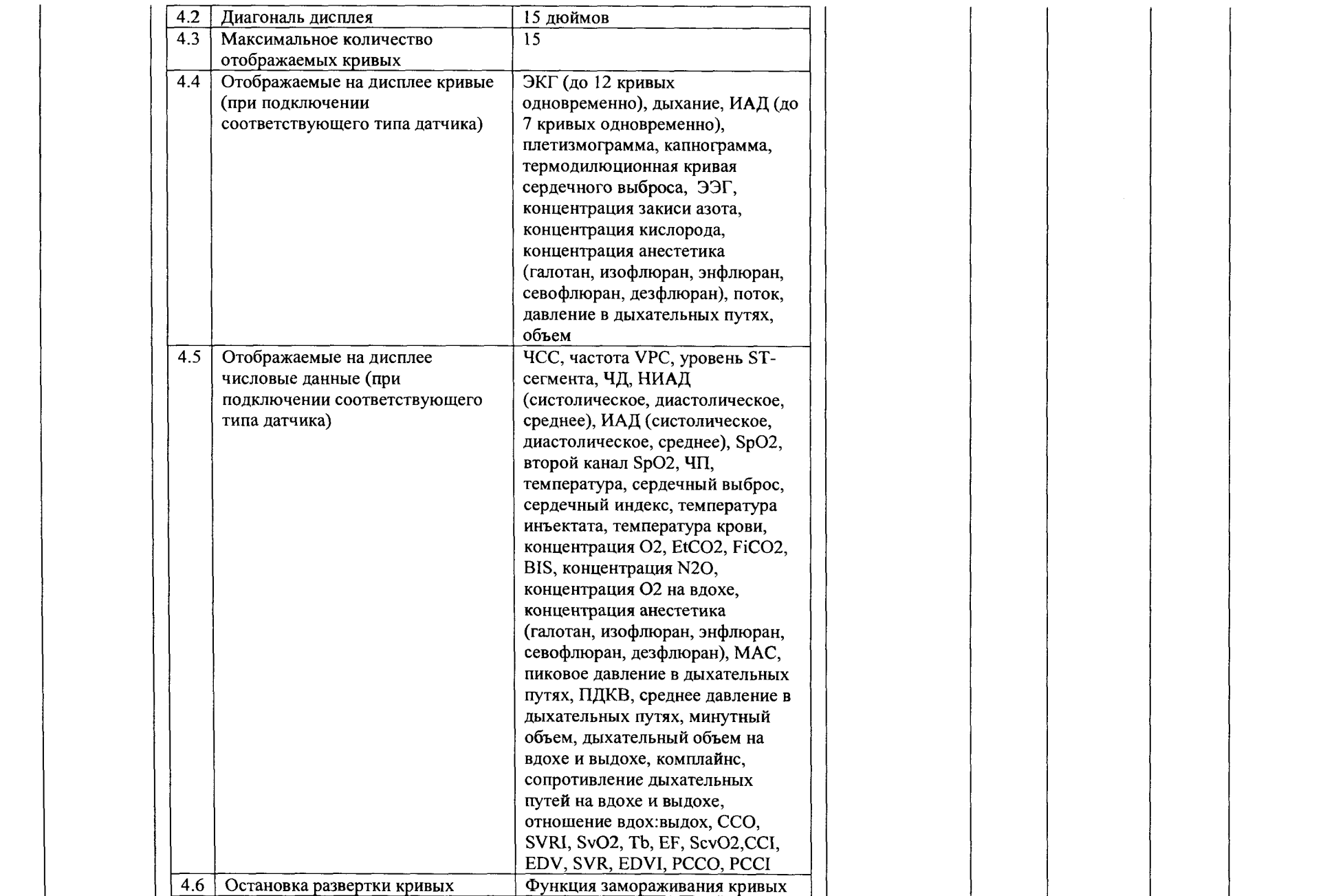

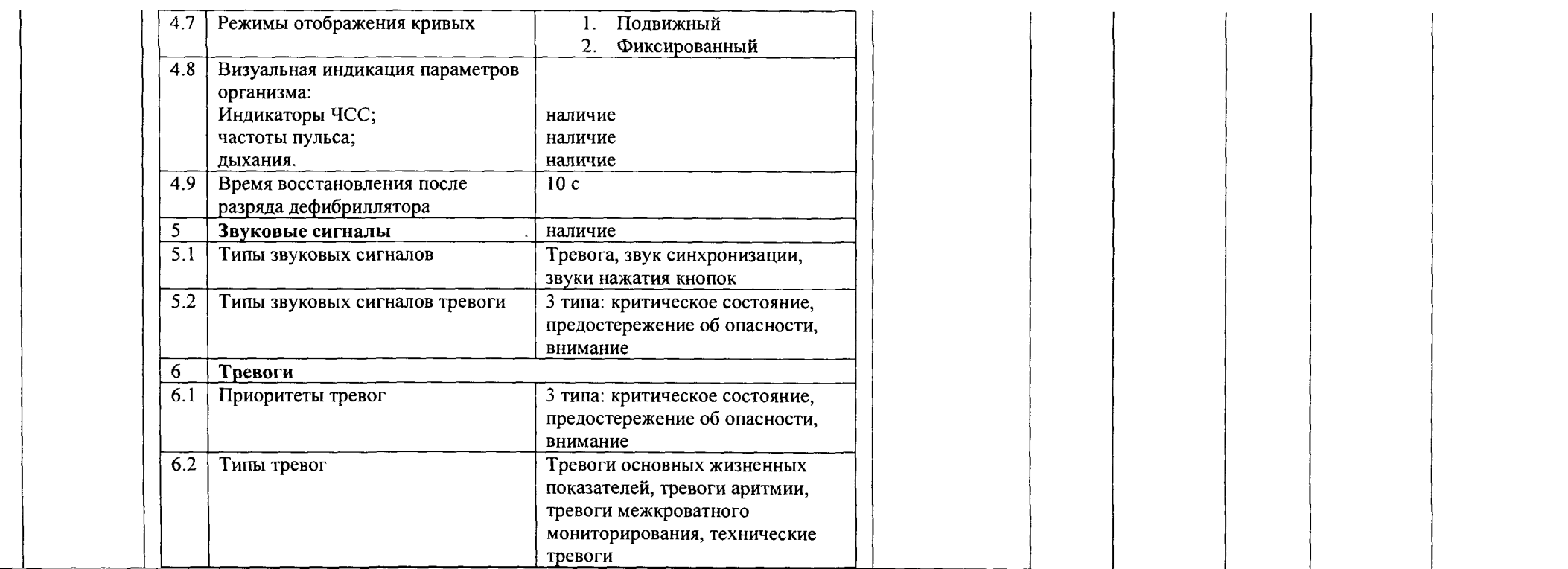

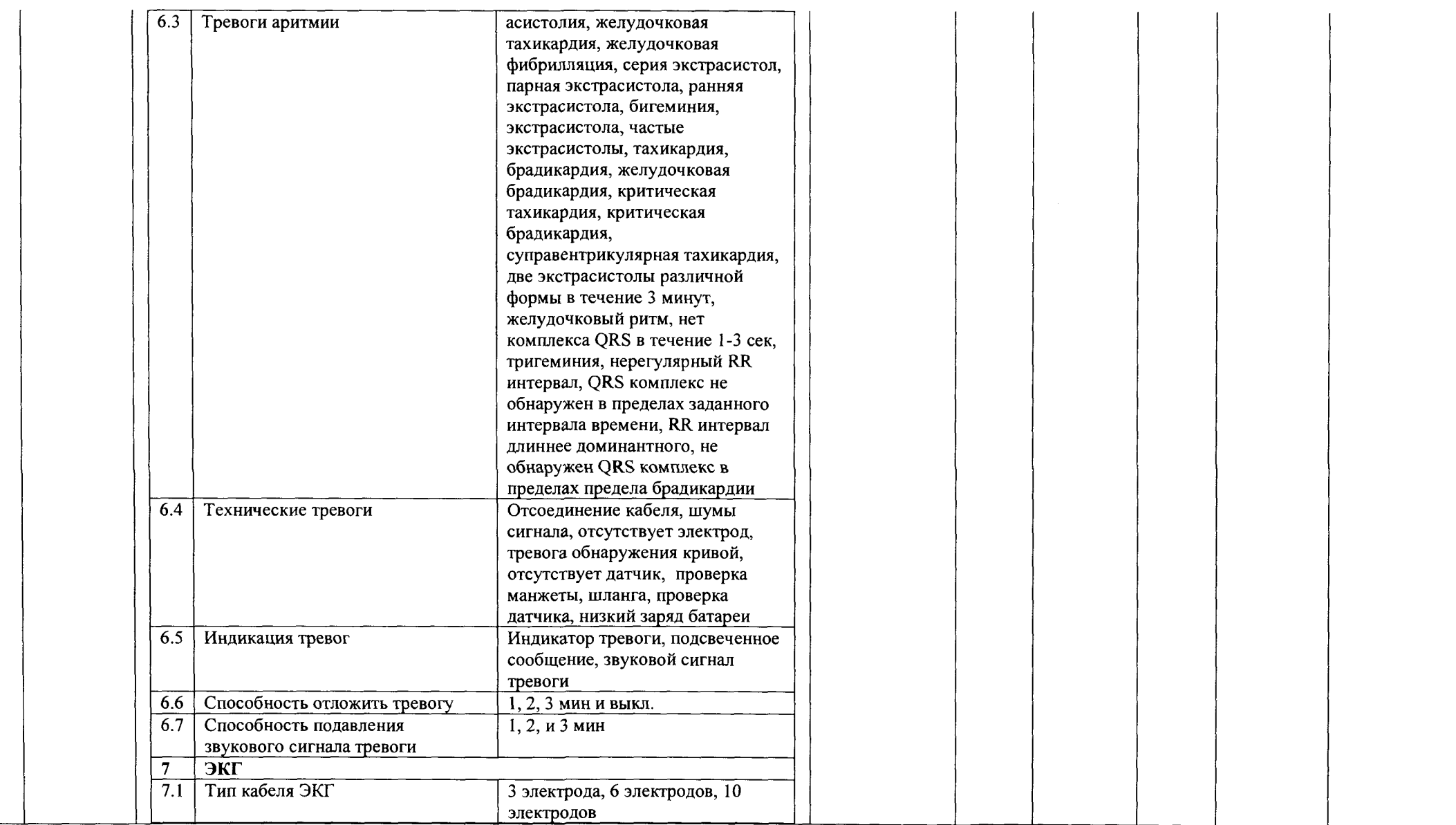

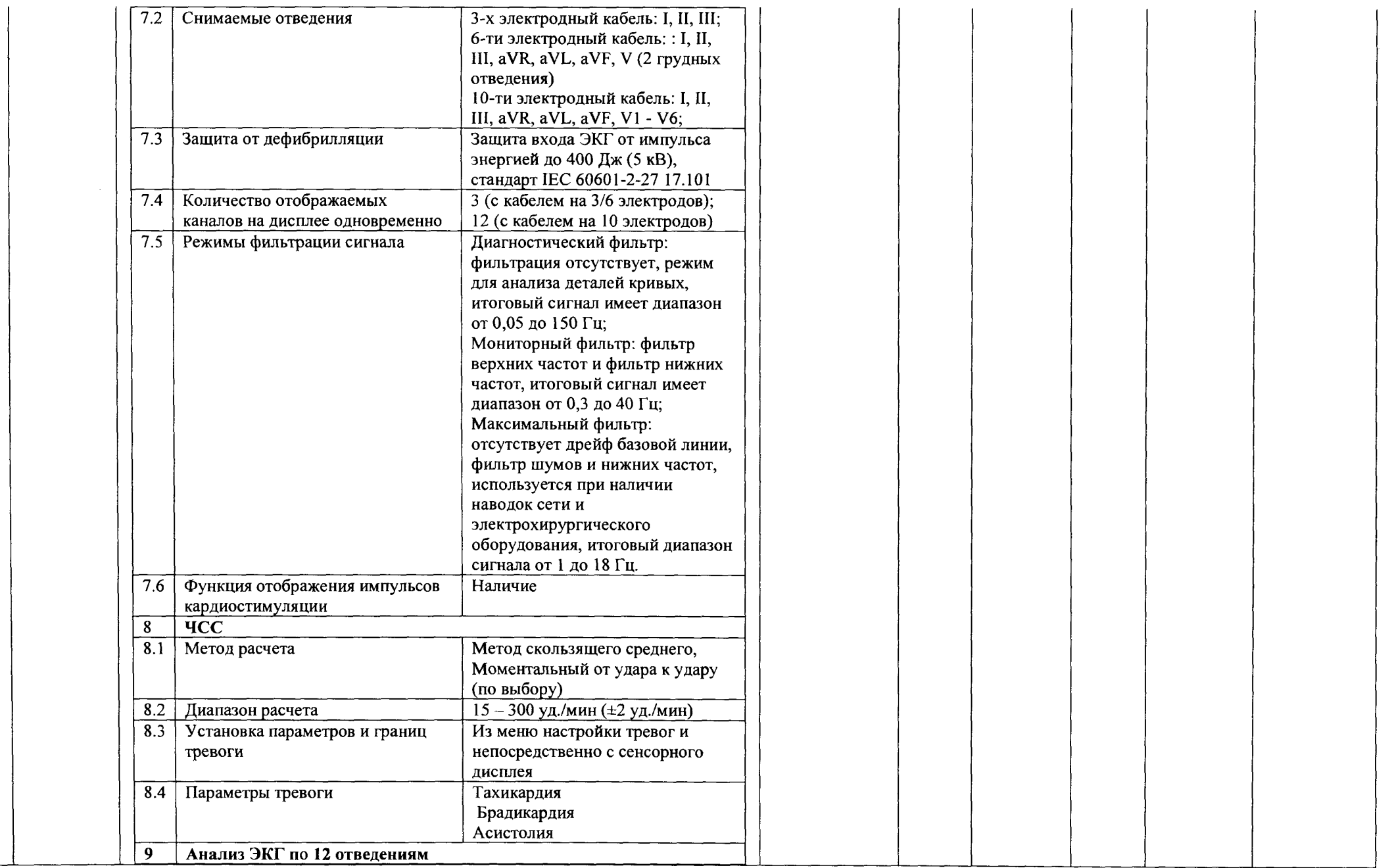

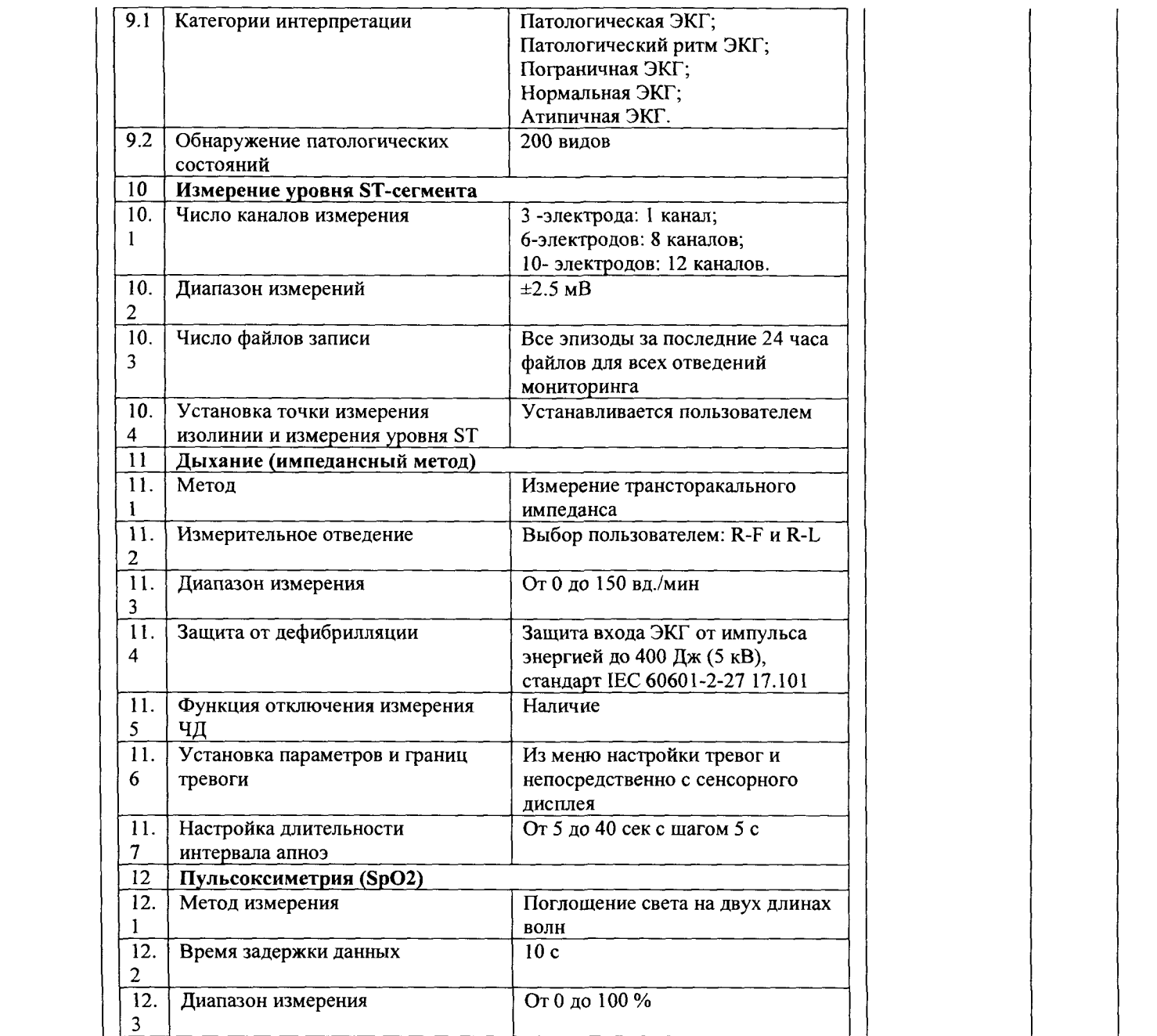

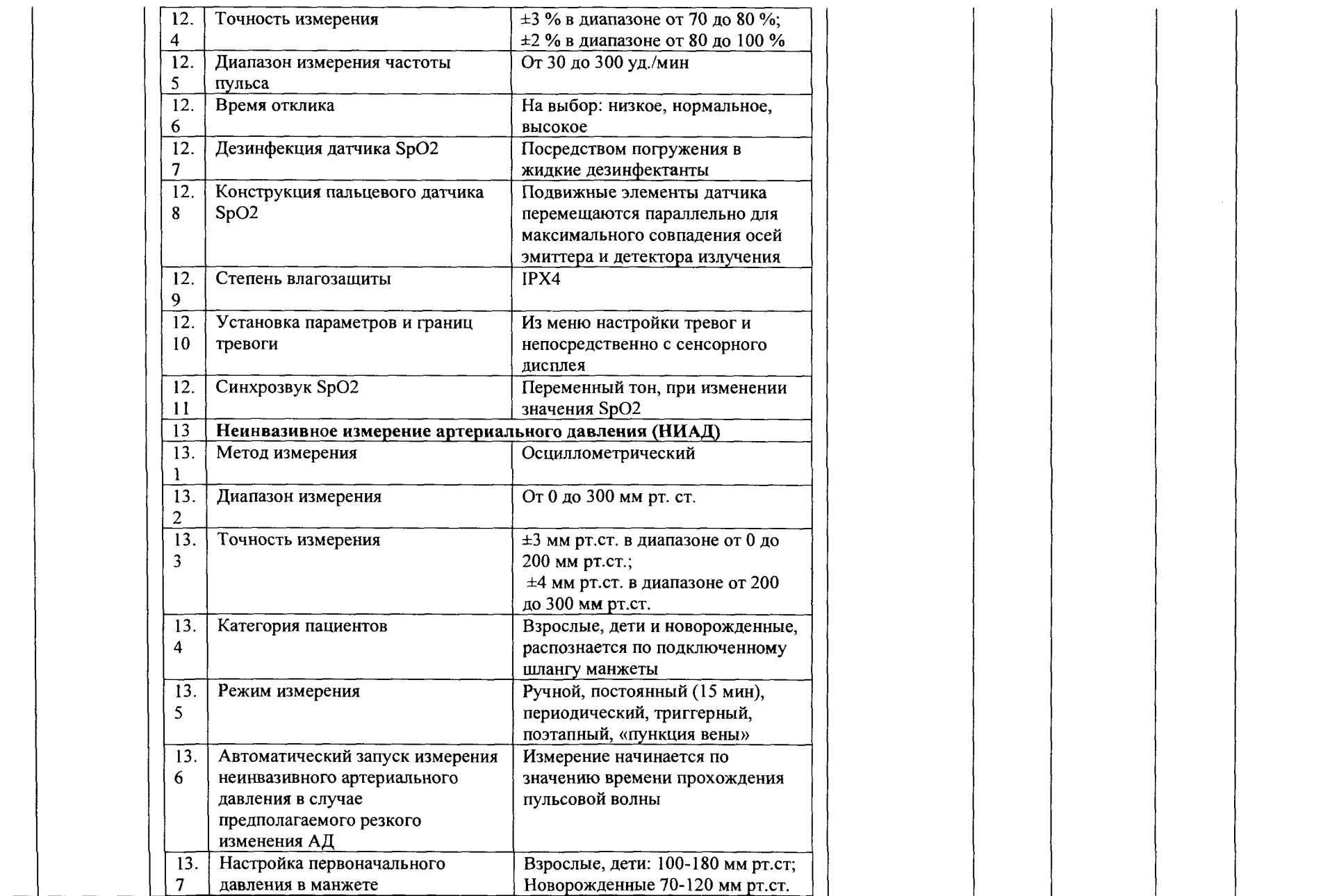

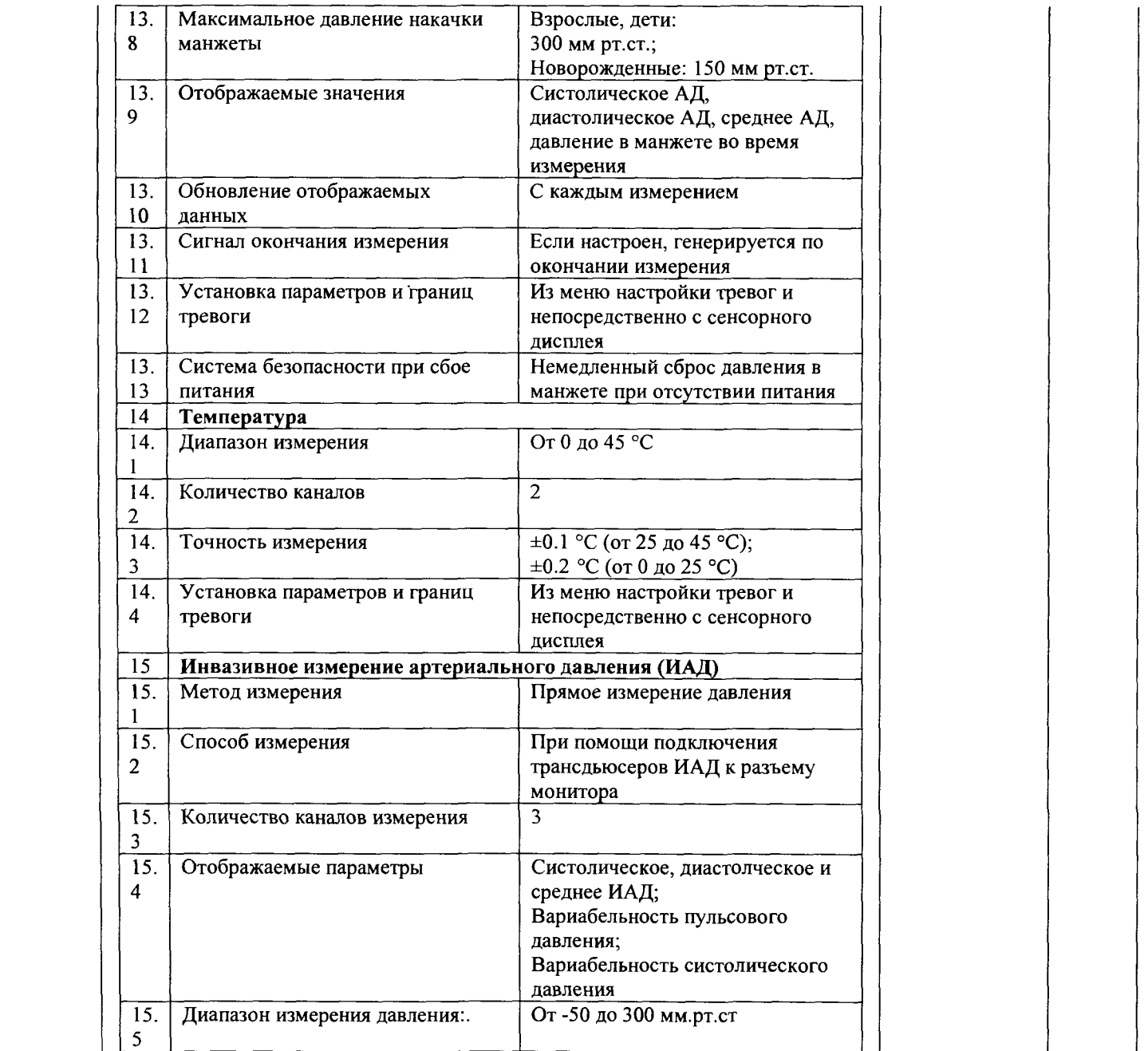

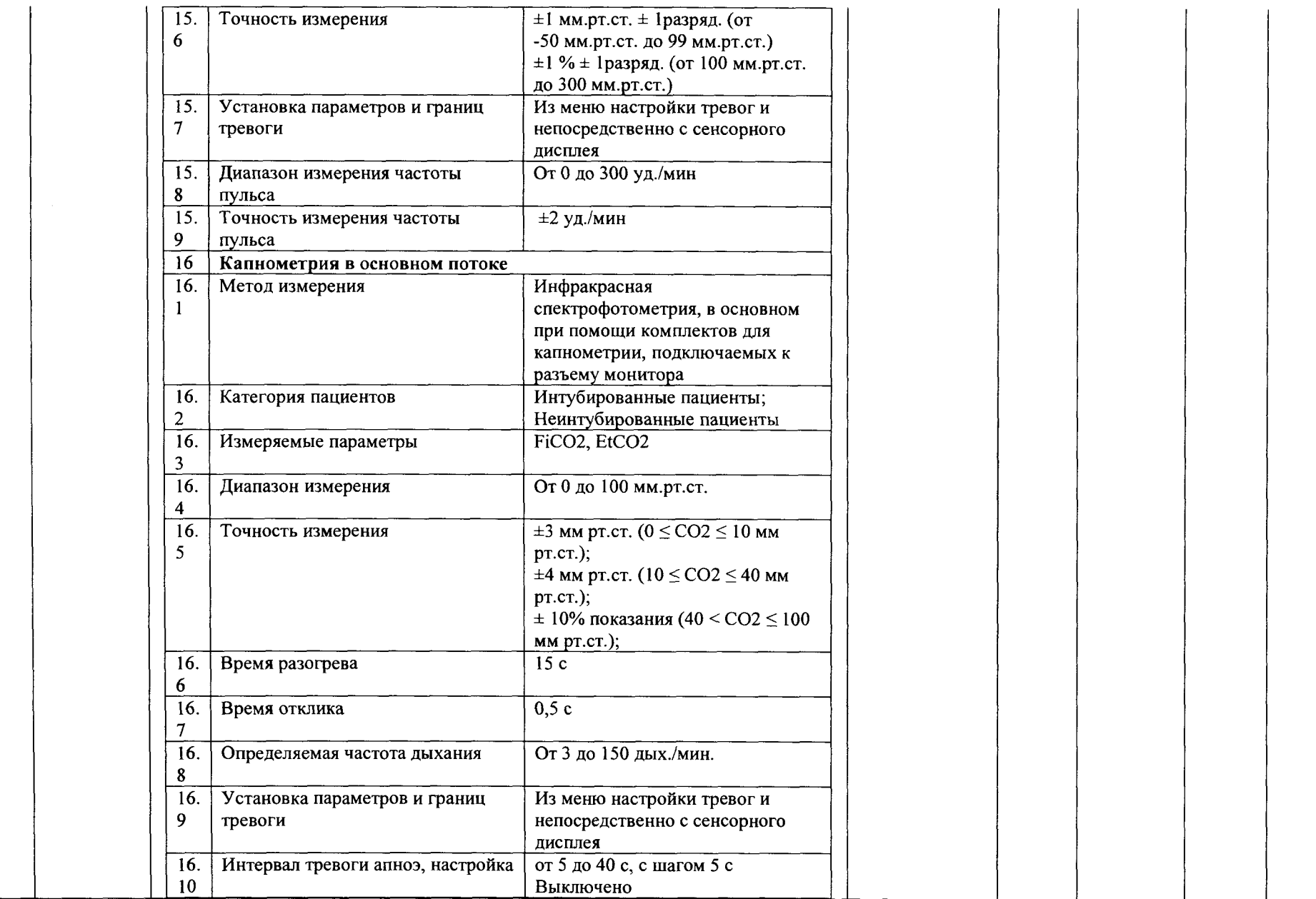

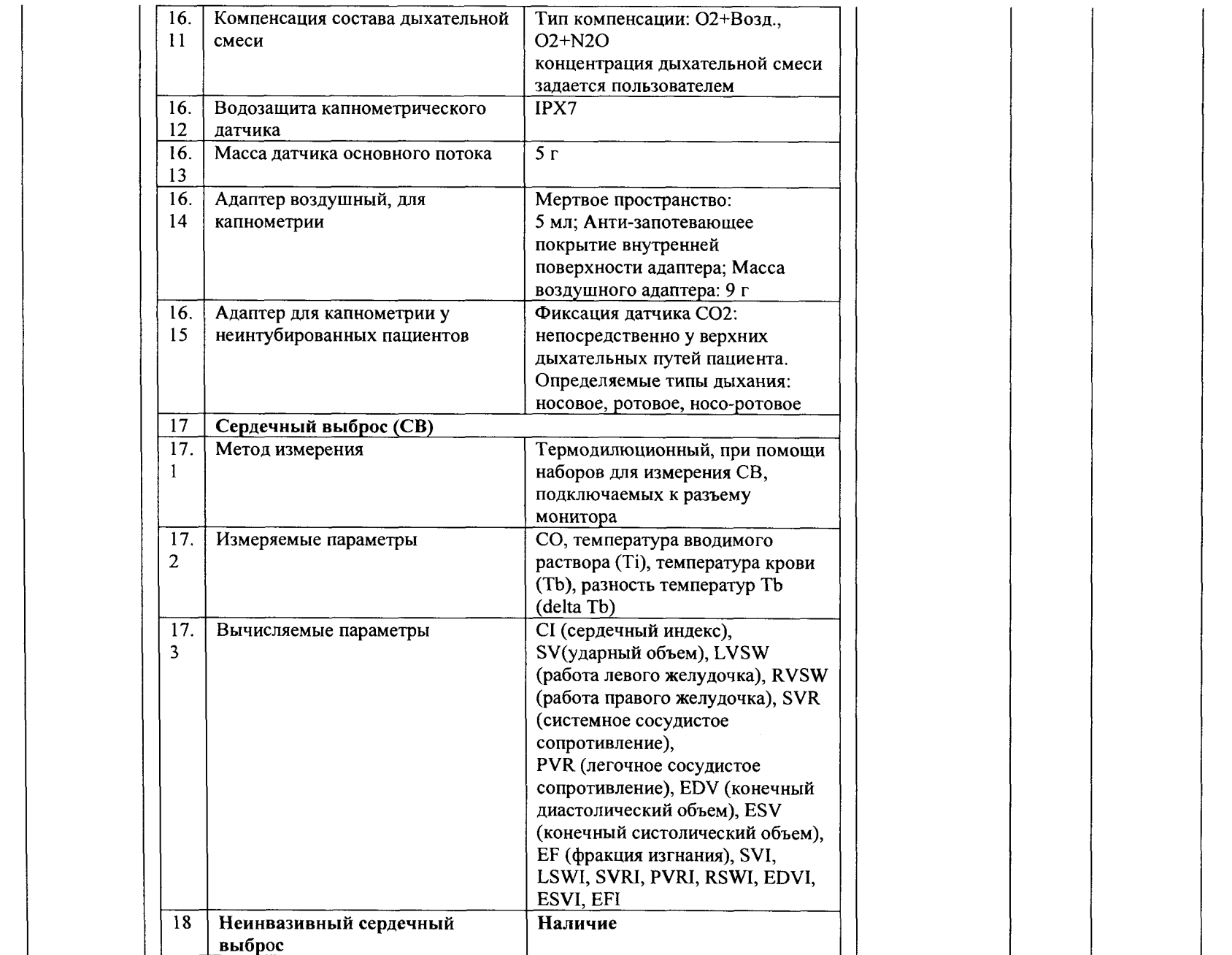

![](_page_29_Picture_164.jpeg)

![](_page_30_Picture_221.jpeg)

![](_page_31_Picture_211.jpeg)

 $\sim$ 

Сумма прописью: 3 334 376,00 (три миллиона триста тридцать четыре тысячи триста семьдесят шесть) рублей 00 копеек

**Baka34HK** Поставщик **x fWrti** Главный врач ГБУЗ «ИОКВ» Генеральный директор ООО «Ангарская Медицинская Компания» .<br>Е.Дудин/ .<br>Д.В. Радимов/  $\overline{\mathbf{M}.\Pi.}$  $\overline{M.II}$ . ABAGO RA **TOKON CR** ALC KONSTRUCTION

*Приложение 2* к договору № 3-КОН/15 от \_\_\_\_\_\_\_\_\_\_\_\_2015 г

# **Акт ввода в эксплуатацию**

 $\hat{\mathcal{A}}$ 

![](_page_32_Picture_130.jpeg)

![](_page_33_Picture_55.jpeg)

 $\overline{a}$ 

**Получатель**

**Поставщик** 

М.П.

 $\frac{1}{2}$ 

М.П.

*Приложение 3* к договору № З-КОН/15 от 201 г.

**Акт приема-передачи №\_\_\_\_\_\_\_\_\_\_\_\_**

 $r.$  <u>Икутск</u> "20 г.

**Общество с ограниченной ответственностью «Ангарская Медицинская Компания»,** именуемое в дальнейшем «Поставщик», в лице генерального директора Радимова Дмитрия Владимировича, действующий на основании Устава, с одной стороны, и **Государственное бюджетное учреждение здравоохранения Иркутская ордена «Знак Почета» областная клиническая больница (ГБУЗ** «ИОКБ»), именуемое в дальнейшем «Получатель», в лице Дудина Петра Евлампьевича, действующего на основании Устава, с другой стороны, составили настоящий акт приема-передачи о нижеследующем:

Основание для передачи: Договор № 3-КОН/15 от «\_\_\_\_\_ »\_\_\_\_\_\_\_\_\_\_\_\_\_\_\_\_\_\_\_\_\_\_\_\_\_20 г.

Стоимость передаваемого оборудования

Поставщик передает, а получатель принимает следующее оборудование: наименование  $\frac{1}{2}$ модель п р о и з в о д и т е л ь \_\_\_\_\_\_\_\_\_\_\_\_\_\_\_\_\_\_\_\_\_\_\_\_\_\_\_\_\_\_\_\_\_\_\_\_\_\_\_\_\_\_\_\_\_\_\_\_\_\_\_\_\_\_ серийный номер\_\_\_\_\_\_\_\_\_\_\_\_\_\_\_\_\_\_\_\_\_\_\_\_ год выпуска "\_\_\_\_\_\_"\_\_\_\_\_\_\_\_\_\_\_\_\_\_\_\_\_ г. комплектация:

![](_page_34_Picture_141.jpeg)

Вместе с оборудованием передается:

![](_page_35_Picture_57.jpeg)

Передаваемое оборудование осмотрено

ФИО, должность подпись должностного лица Получателя

المستحقق والمستحقق والمستحق والمستحقق والمستحقق والمستحقق والمستحقق والمستحقق والمستحقق والمستحقق والمستحققة

Результат осмотра:

1. претензий по внешнему виду. Комплектации, передаваемым документам нет

Подпись:\_\_\_\_\_\_\_\_\_\_\_\_\_\_\_

2.Имеются замечания:

Подпись Получателя\_\_\_\_\_\_\_\_\_\_\_\_\_\_\_\_\_\_\_\_\_\_\_\_\_\_\_\_\_\_\_\_\_

Подпись Поставщика\_\_\_\_\_\_\_\_\_\_\_\_\_\_\_\_\_\_\_\_\_\_\_\_\_\_\_\_\_\_\_

 $\overline{a}$ 

**ПОЛУЧИЛ: ПЕРЕДАЛ:**

 $\ddot{\phantom{0}}$ 

М.П. М.П.